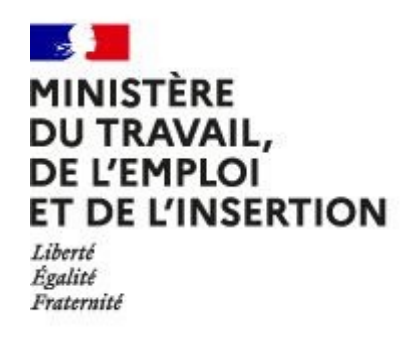

# REFERENTIEL EMPLOI ACTIVITES COMPETENCES

# DU TITRE PROFESSIONNEL

# Technicien d'études en construction bois

Niveau 4

Site :<http://travail-emploi.gouv.fr>

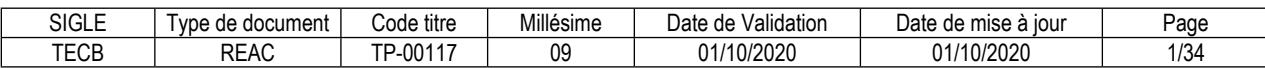

# **SOMMAIRE**

# Pages

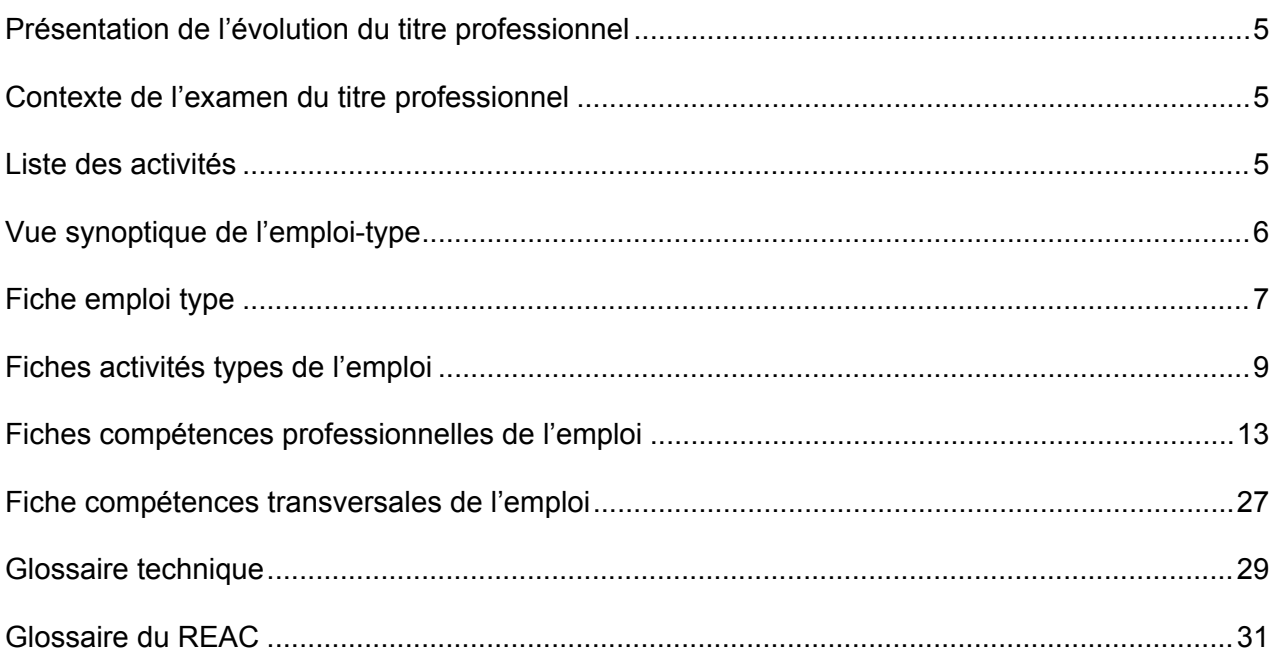

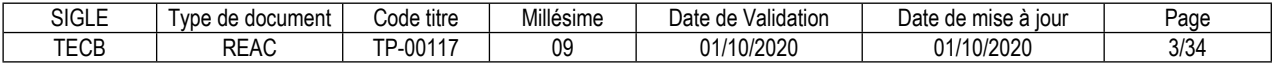

# **Introduction**

# <span id="page-4-0"></span>**Présentation de l'évolution du titre professionnel**

La révision 2020 du Titre Professionnel « Technicien d'études en construction bois » présente la même configuration en deux activités types que la version antérieure du titre (arrêté du 20/10/2015) : en effet, elle correspond toujours aux besoins du marché du travail pour l'emploi concerné.

L'évolution du titre professionnel porte sur un ensemble de précisions apportées sur les savoir-faire et les critères de performances.

Ainsi, le calcul de structure est axé sur les systèmes constructifs et les types de charpente les plus représentatifs et les plus rencontrés par les professionnels dans la construction de bâtiments bois. De même pour la compétence portant sur la justification de l'enveloppe, qui est recentrée sur le calcul thermique simple et la capacité à définir des complexes permettant de gérer le transfert de la vapeur d'eau.

# <span id="page-4-1"></span>**Contexte de l'examen du titre professionnel**

Les entreprises qui emploient les Techniciens d'études en construction bois comptent généralement entre un et vingt salariés et sont spécialisées dans les travaux de la charpente et de la construction bois. La préfabrication en atelier, la construction hors-site et les bâtiments bois grandes hauteurs, ainsi que le respect d'une règlementation technique de plus en plus poussée, nécessite des bureaux d'études qui travaillent très en amont du projet constructif. Dans 60% des cas, le bureau d'études est intégré à une entreprise de construction bois. Le Technicien d'études doit donc maîtriser la partie conception et dessin tout en étant un référent technique au sein de l'entreprise.

La veille sectorielle, les entretiens de type exploratoire avec dix entreprises ciblées et une étude quantitative menée auprès de quarante-quatre entreprises révèlent que les activités types du Technicien d'études en construction bois restent liées à l'étude d'exécution pour la structure, mais également pour l'enveloppe extérieure. Les évolutions ont donc porté sur :

- recentrer les savoir-faire liés au calcul de structure : les entreprises rencontrent majoritairement pour sept projets sur dix, un système constructif de type ossature bois avec diaphragme et comportant des charpentes traditionnelles ; seulement 30% des projets mettant en œuvre des charpentes industrielles. - préciser les savoir-faire liés à la justification de l'enveloppe : avec l'évolution du DTU 31.2 qui valide de nouvelles compositions de paroi dans la gestion de la vapeur d'eau, le Technicien d'études en construction bois doit pouvoir proposer et justifier plusieurs complexes d'enveloppe en fonction du cahier des charges. Également, il doit pouvoir justifier de l'étanchéité et de la performance énergétique globale amenée par ses choix techniques pour l'enveloppe.

Le réexamen du titre professionnel retranscrit ces exigences et ce contexte.

# <span id="page-4-2"></span>**Liste des activités**

**Ancien TP :** Technicien d'études en construction bois Activités :

- Réaliser l'étude technique d'exécution d'une structure bois
- Réaliser l'étude technique d'exécution de l'enveloppe extérieure d'une construction bois

# **Nouveau TP :** Technicien d'études en construction bois

Activités :

- Réaliser l'étude technique d'exécution d'une structure bois
- Réaliser l'étude technique d'exécution de l'enveloppe extérieure d'une construction bois

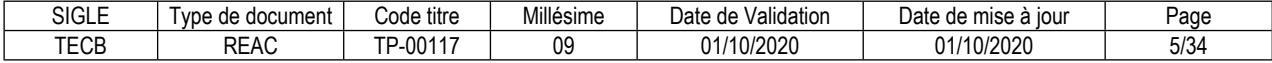

# <span id="page-5-0"></span>**Vue synoptique de l'emploi-type**

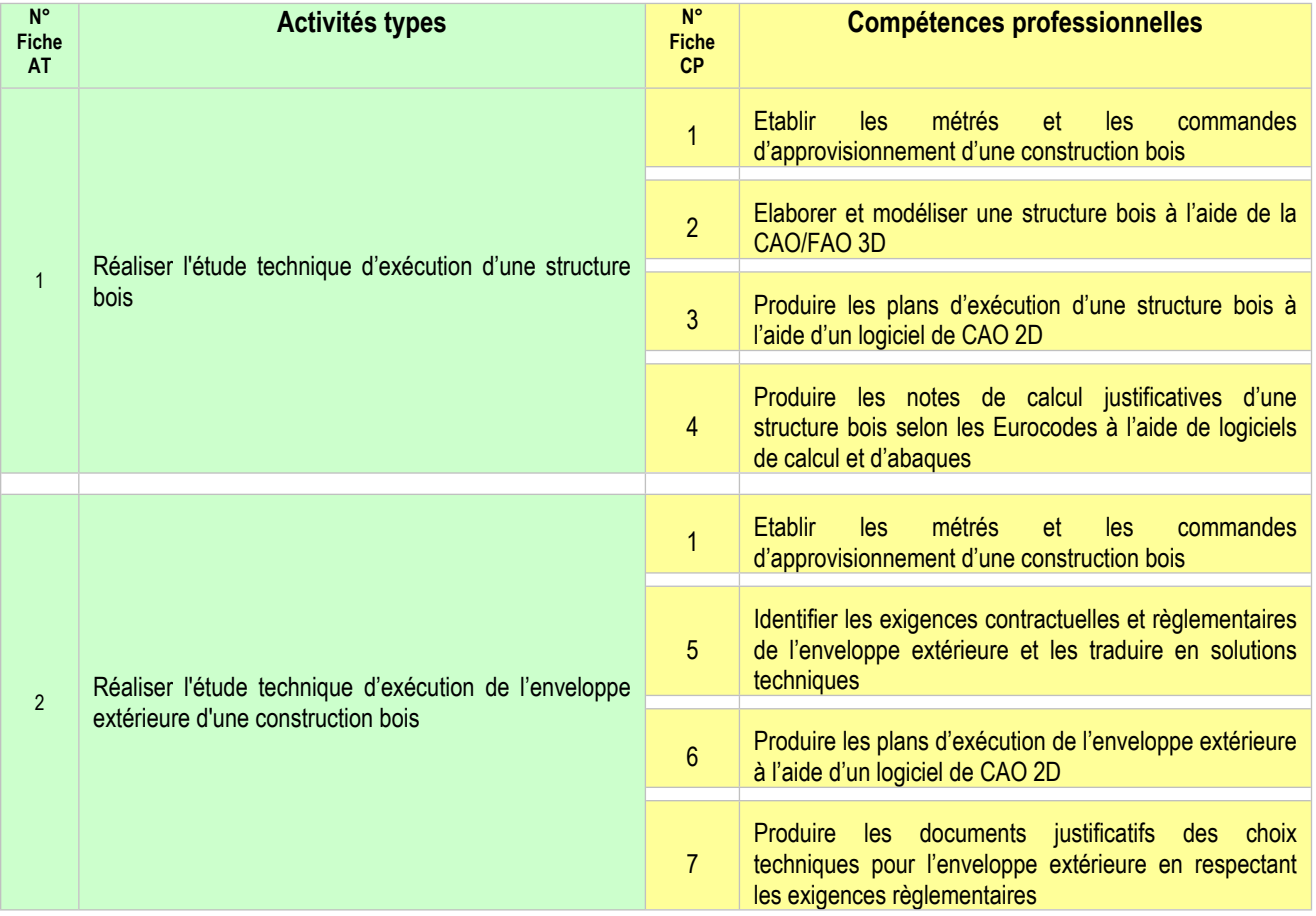

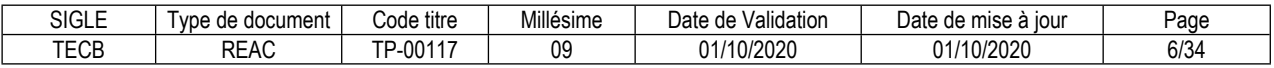

### <span id="page-6-0"></span>**FICHE EMPLOI TYPE**

# **Technicien d'études en construction bois**

### **Définition de l'emploi type et des conditions d'exercice**

Le Technicien d'études en construction bois tient son emploi essentiellement dans les TPE et PME du bâtiment spécialisées dans la construction en bois. Les destinations des constructions visées sont l'habitat individuel ou collectif, le tertiaire et les établissements recevant du public (ERP). Les natures de travaux visées sont les travaux neufs, les travaux de rénovation ou les créations de surfaces par extension ou surélévation.

Le Technicien d'études en construction bois est reconnu comme le référent technique de l'entreprise sous couvert d'un responsable hiérarchique.

Il interprète les cahiers des charges et conçoit des solutions techniques afin de produire le modèle numérique 3D, les plans d'exécution, les notes de calculs et les bons de commande. Toutes ses productions visent la réalisation et la justification des travaux.

Les lots de travaux traités sont la structure bois et l'enveloppe extérieure de la construction.

Les plans et notes de calcul sont produits à l'aide de logiciels spécialisés pour la construction bois.

Durant l'élaboration des solutions techniques, le respect des obligations règlementaires et contractuelles de l'entreprise et la maîtrise des coûts et des délais gouvernent les activités du tenant de l'emploi.

Voir le glossaire technique pour les définitions de « construction bois », « structure bois » et « enveloppe extérieure d'une construction bois ».

Le Technicien d'études en construction bois est amené à communiquer avec l'ensemble des interlocuteurs du projet : architecte, client, autres lots, contrôleur technique, responsable de production en atelier et chef de chantier, etc.

L'emploi nécessite autonomie, travail en équipe et usage d'outils informatiques.

L'activité se déroule majoritairement au bureau, avec des déplacements ponctuels sur les chantiers, chez les fournisseurs, les sous-traitants, etc.

Les horaires sont réguliers. La réactivité et la rigueur dans l'organisation du temps sont indispensables.

# **Secteurs d'activité et types d'emplois accessibles par le détenteur du titre**

Les différents secteurs d'activités concernés sont principalement :

- Les entreprises de charpente ou de construction bois.

Les types d'emplois accessibles sont les suivants :

- Technicien d'études en construction bois
- Dessinateur construction bois
- Technicien d'études en structure bois
- Dessinateur structure bois

### **Réglementation d'activités** (le cas échéant)

Sans Objet

### **Equivalences avec d'autres certifications** (le cas échéant)

Sans Objet

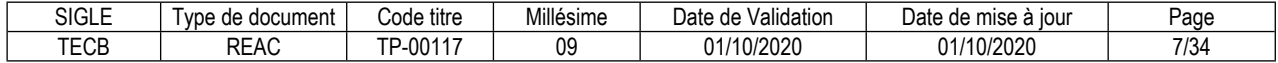

# **Liste des activités types et des compétences professionnelles**

1. Réaliser l'étude technique d'exécution d'une structure bois Etablir les métrés et les commandes d'approvisionnement d'une construction bois Elaborer et modéliser une structure bois à l'aide de la CAO/FAO 3D Produire les plans d'exécution d'une structure bois à l'aide d'un logiciel de CAO 2D Produire les notes de calcul justificatives d'une structure bois selon les Eurocodes à l'aide de logiciels de calcul et d'abaques

2. Réaliser l'étude technique d'exécution de l'enveloppe extérieure d'une construction bois Etablir les métrés et les commandes d'approvisionnement d'une construction bois Identifier les exigences contractuelles et règlementaires de l'enveloppe extérieure et les traduire en solutions techniques

Produire les plans d'exécution de l'enveloppe extérieure à l'aide d'un logiciel de CAO 2D Produire les documents justificatifs des choix techniques pour l'enveloppe extérieure en respectant les exigences règlementaires

#### **Compétences transversales de l'emploi**

Manipuler des chiffres et utiliser les ordres de grandeur Utiliser les technologies de l'information, les outils informatiques et/ou bureautiques Recueillir et/ou représenter une information visuelle

# **Niveau et/ou domaine d'activité**

Niveau 4 (Cadre national des certifications 2019) Convention(s) : Selon la convention collective nationale des ETAM du bâtiment, le premier niveau de classification est celui d'employé de niveau C, et après une période d'accueil qui peut varier de 9 à 18 mois, employé de niveau D. Code(s) NSF : 234n--Etudes et projets de charpente, d'agencement et d'objets en bois

# **Fiche(s) Rome de rattachement**

F1104 Dessin BTP F1106 Ingénierie et études du BTP

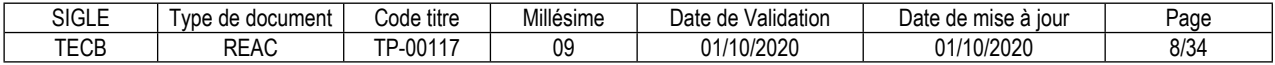

# <span id="page-8-0"></span>**FICHE ACTIVITÉ TYPE N° 1**

# **Réaliser l'étude technique d'exécution d'une structure bois**

# **Définition, description de l'activité type et conditions d'exercice**

Pour chaque affaire, le Technicien d'études en construction bois commence par prendre connaissance du cahier des charges contractualisé par l'entreprise et par collecter les informations pour compléter celui-ci. Puis, il identifie et traduit en solutions techniques les besoins exprimés pour la structure bois dans le cahier des charges : choix des produits bois, des procédés d'assemblage, des systèmes constructifs et des intégrations des systèmes.

La conception de la structure bois est réalisée dans le respect des obligations règlementaires et contractuelles de l'entreprise, des ressources de l'entreprise et du budget ciblé par l'entreprise.

La structure bois est modélisée en 3D à l'aide d'un logiciel de CAO/FAO dédié à la construction bois, par exemple : Cadwork, Sema, Dietrich's ou équivalent.

Avec le même logiciel, le Technicien d'études en construction bois produit les plans d'exécution d'ensemble, de détail, de fabrication et de mise en œuvre de la structure bois.

Il produit aussi les notes de calcul justificatives de la structure bois selon les Eurocodes à l'aide d'abaques et de logiciels de calculs spécialisés pour la construction bois, par exemple MD-Bat, ACORD-Bat ou équivalent.

Ces productions sont d'abord transmises au supérieur hiérarchique pour approbation puis, selon leur objet, aux différents interlocuteurs du projet : architecte, client, autres lots, contrôleur technique, responsable de production en atelier et chef de chantier.

Pour finir, le Technicien d'études en construction bois réalise les métrés des approvisionnements, les consultations finales des fournisseurs et l'établissement des commandes.

L'activité s'exerce seule en autonomie. Le poste est sédentaire. Les horaires sont réguliers. La réactivité et la rigueur dans l'organisation du temps sont indispensables.

# **Réglementation d'activités** (le cas échéant)

Sans Objet

# **Liste des compétences professionnelles de l'activité type**

Etablir les métrés et les commandes d'approvisionnement d'une construction bois Elaborer et modéliser une structure bois à l'aide de la CAO/FAO 3D Produire les plans d'exécution d'une structure bois à l'aide d'un logiciel de CAO 2D Produire les notes de calcul justificatives d'une structure bois selon les Eurocodes à l'aide de logiciels de calcul et d'abaques

# **Compétences transversales de l'activité type**

Manipuler des chiffres et utiliser les ordres de grandeur Utiliser les technologies de l'information, les outils informatiques et/ou bureautiques Recueillir et/ou représenter une information visuelle

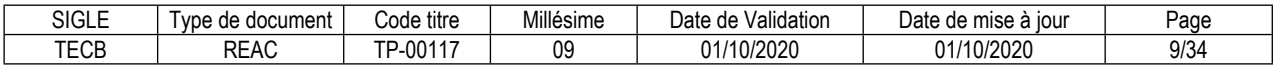

# **FICHE ACTIVITÉ TYPE N° 2**

# **Réaliser l'étude technique d'exécution de l'enveloppe extérieure d'une construction bois**

# **Définition, description de l'activité type et conditions d'exercice**

Pour chaque affaire, le Technicien d'études en construction bois commence par prendre connaissance du cahier des charges contractualisé par l'entreprise et par collecter les informations pour compléter celui-ci. Puis, il identifie et traduit en solutions techniques les besoins exprimés concernant l'enveloppe extérieure dans le cahier des charges : choix des produits, des procédés et des systèmes.

La conception de l'enveloppe extérieure est réalisée dans le respect des obligations règlementaires et contractuelles de l'entreprise, des ressources de l'entreprise et du budget ciblé par l'entreprise.

À l'aide d'un logiciel de CAO 2D, le Technicien d'études en construction bois produit les plans d'exécution de détails et de mise en œuvre de l'enveloppe extérieure.

Il collecte et produit aussi les documents justificatifs des choix effectués : notes de calcul thermique, documents techniques de fabricants, certificats de qualité, documents d'autocontrôle, etc.

Ces productions sont d'abord transmises au supérieur hiérarchique pour approbation puis, selon leur objet, aux différents interlocuteurs du projet : architecte, client, entreprise, contrôleur technique, responsable de production en atelier et chef de chantier.

Pour finir, le Technicien d'études en construction bois réalise les métrés des approvisionnements, les consultations finales des fournisseurs et l'établissement des commandes.

L'activité s'exerce seule en autonomie. Le poste est sédentaire.

Les horaires sont réguliers. La réactivité et la rigueur dans l'organisation du temps sont indispensables.

# **Réglementation d'activités** (le cas échéant)

Sans Objet

# **Liste des compétences professionnelles de l'activité type**

Etablir les métrés et les commandes d'approvisionnement d'une construction bois Identifier les exigences contractuelles et règlementaires de l'enveloppe extérieure et les traduire en solutions techniques

Produire les plans d'exécution de l'enveloppe extérieure à l'aide d'un logiciel de CAO 2D

Produire les documents justificatifs des choix techniques pour l'enveloppe extérieure en respectant les exigences règlementaires

# **Compétences transversales de l'activité type**

Manipuler des chiffres et utiliser les ordres de grandeur Utiliser les technologies de l'information, les outils informatiques et/ou bureautiques Recueillir et/ou représenter une information visuelle

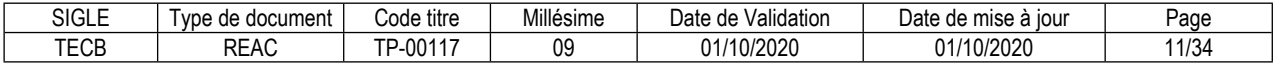

# <span id="page-12-0"></span>**FICHE COMPÉTENCE PROFESSIONNELLE N° 1**

# **Etablir les métrés et les commandes d'approvisionnement d'une construction bois**

### **Description de la compétence – processus de mise en œuvre**

À partir du cahier des charges du projet, d'un modèle numérique 3D ou de plans numériques 2D d'exécution, le Technicien d'études en construction bois produit les bons de commande d'approvisionnement en matières et produits d'une construction bois.

Le Technicien d'études en construction bois commence par réaliser le métré exhaustif des approvisionnements sous la forme d'un tableau comportant les désignations et les quantités. Ce métré est stocké dans un logiciel de type tableur.

Ensuite, il établit les bons de commande qui comprennent a minima le cahier des charges de la commande : désignations, qualités, quantités, conditionnements, délais et modalités de livraison. Ces bons de commande sont réalisés sur un logiciel de type éditeur de texte, de type tableur ou directement dans le progiciel de gestion intégré (PGI), de l'entreprise. Dans ce dernier cas, l'entreprise forme le Technicien d'études en construction bois en interne à l'usage du progiciel.

Le Technicien d'études en construction bois réalise les consultations finales de prix des fournisseurs sur les produits nouveaux, exceptionnels, « sur mesure » ou soumis à de fortes variations de cours. Il réalise cette tâche sur demande du supérieur hiérarchique et pour mettre à jour la bibliothèque de prix de référence de l'entreprise.

Pour finir, le Technicien d'études en construction bois transmet les bons de commande au supérieur hiérarchique pour approbation et au responsable des achats.

# **Contexte(s) professionnel(s) de mise en œuvre**

La compétence est mise en œuvre en autonomie sous couvert d'un supérieur hiérarchique.

Elle est mise en œuvre dans les bureaux de l'entreprise, sur un poste informatique connecté à internet et équipé de logiciels :

- un logiciel de CAO 2D et 3D dédié à la construction bois par exemple Cadwork, Sema, Dietrich's ou équivalent,

- une suite bureautique par exemple Microsoft Office, OpenOffice ou équivalent.

# **Critères de performance**

Le métré des approvisionnements est exact Les bons de commande sont en adéquation avec le métré Les bons de commande sont complets et exploitables par le fournisseur

# **Savoir-faire techniques, savoir-faire organisationnels, savoir-faire relationnels, savoirs**

Lire un plan

Réaliser des recherches dans un catalogue ou une bibliothèque numérique d'entreprise et sur internet Calculer et transformer des quantités unitaires, linéiques, surfaciques et volumétriques Identifier et écrire les informations nécessaires à un bon de commande Utiliser les logiciels d'une suite bureautique (en particulier un tableau de type Excel ou équivalent) Utiliser un logiciel de CAO 2D et 3D

Gérer et capitaliser des données et fichiers numériques pour la réutilisation Gérer son temps et les priorités des tâches quotidiennes Appliquer une procédure d'autocontrôle

Communiquer avec les acteurs internes et externes de la construction

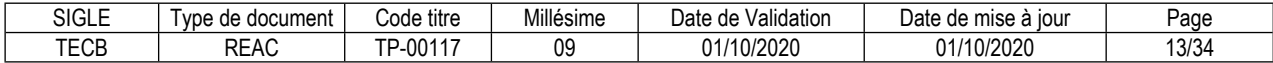

Connaître la terminologie spécifique à la construction bois Connaître les produits, les procédés et les systèmes types de la construction bois Connaître les conventions spécifiques au dessin de la construction bois Connaître les conventions du métré dans le domaine du bâtiment

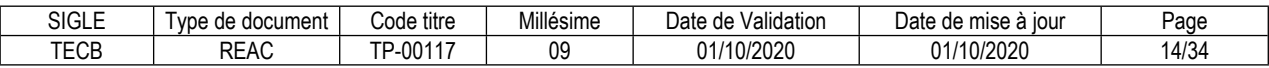

# **FICHE COMPÉTENCE PROFESSIONNELLE N° 2**

# **Elaborer et modéliser une structure bois à l'aide de la CAO/FAO 3D**

# **Description de la compétence – processus de mise en œuvre**

Le Technicien d'études en construction bois prend connaissance du cahier des charges contractualisé par l'entreprise et collecte les informations pour le compléter. Puis, il identifie et traduit en solutions techniques les besoins exprimés pour la structure bois.

Les solutions techniques sont définies par des choix de produits bois, de traitements de préservation, de procédés d'assemblage, de systèmes constructifs et d'intégrations des systèmes et sous-systèmes.

Les catégories de produits bois structuraux exploitées sont le bois massif, le bois lamellé-collé, le lamibois, les poutres industrielles en I et les panneaux minces à base de bois.

Les procédés d'assemblage exploités sont les assemblages bois-bois traditionnels par contact, les assemblages bois-bois et bois-acier par organes de type tige et les assemblages sur supports maçonnés ou en béton.

Les systèmes constructifs qui sont exploités font partie du champ technique courant, tels que la charpente traditionnelle (ferme latine ou sur blochet), l'ossature bois plateforme, le poteau-poutre stabilisé par ossature bois, le chevron porteur, le caisson de toiture ainsi que le plancher traditionnel et la terrasse extérieure.

L'ensemble de ces choix s'exprime dans un champ de contraintes vaste et strict. Ces contraintes sont définies par les obligations règlementaires et contractuelles de l'entreprise, par les ressources de l'entreprise et surtout par la défense permanente des intérêts de l'entreprise : délais, coûts, sécurité et qualité.

Étant le référent technique de l'entreprise, le Technicien d'études en construction bois anticipe les risques d'aléas sur le chantier lors de la de mise en œuvre de la structure. Pour cela, il identifie les modalités et les critères de réception des ouvrages en interface conformes aux obligations contractuelles des autres entreprises.

La conception de la structure bois retenue est modélisée en 3D à l'aide d'un logiciel de CAO/FAO 3D dédié à la construction bois. Cette modélisation 3D a pour objectif de matérialiser, partager et valider les solutions retenues.

Se référer au glossaire technique pour la définition des « ouvrages en interface ».

# **Contexte(s) professionnel(s) de mise en œuvre**

La compétence est mise en œuvre en autonomie sous couvert d'un supérieur hiérarchique.

Elle est mise en œuvre dans les bureaux de l'entreprise, sur un poste informatique connecté à internet et équipé de logiciels :

- un logiciel de CAO/FAO 3D dédié à la construction bois par exemple Cadwork, Sema, Dietrich's ou équivalent,

- une suite bureautique par exemple Microsoft Office, OpenOffice ou équivalent,

- une bibliothèque numérique des textes de référence (règles, normes, cahiers techniques, etc.), par exemple le Reef du CSTB ou équivalent.

# **Critères de performance**

Les solutions techniques retenues favorisent la maîtrise des coûts de l'entreprise

Les solutions techniques retenues sont appropriées aux produits des fournisseurs de l'entreprise

Le modèle 3D est adapté au contrôle des collisions et de la stabilité de la structure

Les solutions techniques retenues respectent le cahier des charges techniques du client

Les solutions techniques retenues pour la structure porteuse sont conformes aux prescriptions des normes Eurocodes et DTU

Les solutions techniques retenues pour les pièces en bois soumises aux intempéries sont conformes aux prescriptions des normes DTU

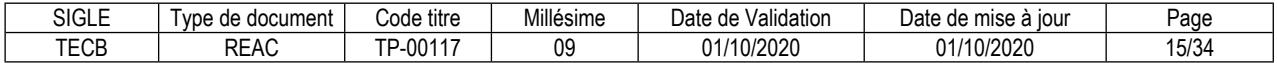

# **Savoir-faire techniques, savoir-faire organisationnels, savoir-faire relationnels, savoirs**

Lire et identifier les éléments (textes et plans), concernant la structure bois et ses ouvrages en interface dans les pièces d'un marché du bâtiment

Réaliser des recherches dans un catalogue ou une bibliothèque numérique d'entreprise et sur internet Calculer les coûts en fournitures et main d'œuvre des solutions techniques élaborées Exploiter les textes de référence règlementaires et normatifs pour l'étude d'une structure bois Utiliser les logiciels d'une suite bureautique (en particulier un tableur de type Excel ou équivalent) Utiliser un logiciel de CAO/FAO 3D dédié à la construction bois

Gérer et capitaliser des données et fichiers numériques pour la réutilisation Gérer son temps et les priorités des tâches quotidiennes Appliquer une procédure d'autocontrôle

Communiquer avec les acteurs internes et externes de la construction Adopter une posture et adapter ses réponses en fonction de la mission de l'interlocuteur

Connaître la terminologie et l'objet des pièces d'un marché du bâtiment

Connaître les principes relatifs aux engagements contractuels des entreprises d'exécution du bâtiment Connaître les missions des acteurs de la construction : Maître d'ouvrage, maître d'œuvre, entreprises, etc. Connaître la terminologie générale du bâtiment

Connaître la terminologie spécifique à la structure bois

Connaître les produits bois, les traitements de préservation, les procédés d'assemblage et les systèmes constructifs types de la structure bois

Connaître les procédés types de fabrication, de transport et de la mise en œuvre de la structure bois

Connaître le contexte franco-européen et l'articulation des textes de référence : règlementations, normes, avis techniques, etc.

Connaître les accès, les objets et les domaines d'application des règles de sécurité incendie applicables à la structure bois

Connaître les accès, les objets et les domaines d'application des normes de produits et de mise en œuvre applicables à la structure bois

Connaître les accès, les objets et les domaines d'application des normes de conception structurelle applicables à la structure bois

Connaître les principes du déboursé sec en fournitures et main d'œuvre

Connaître les principaux types de protections collectives liés en particulier à la chute de hauteur

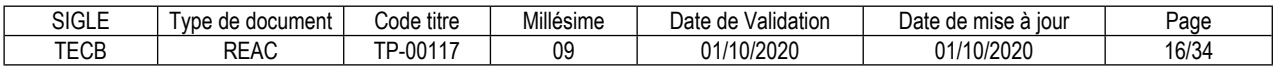

# **FICHE COMPÉTENCE PROFESSIONNELLE N° 3**

# **Produire les plans d'exécution d'une structure bois à l'aide d'un logiciel de CAO 2D**

### **Description de la compétence – processus de mise en œuvre**

À partir des solutions techniques retenues, le Technicien d'études en construction bois produit les plans d'exécution de la structure bois.

Il utilise un logiciel de CAO 2D en lien avec le logiciel de CAO/FAO 3D qui a servi à la modélisation 3D. Ces deux logiciels peuvent être réunis en seul et même logiciel.

Les plans d'exécution de détails et d'ensemble sont les premiers produits et décrivent la structure bois dans son ensemble, intégrée aux ouvrages de gros œuvre et comprenant les détails d'assemblage et autres singularités techniques locales. Ces plans doivent contenir les informations nécessaires à la compréhension des travaux proposés et au contrôle de leur conformité au cahier des charges.

Après approbation du supérieur hiérarchique, ces premiers plans sont transmis aux interlocuteurs externes du projet en fonction de leur mission : architecte, client, entreprise, contrôleur technique.

Les plans d'exécution produits en suivant sont les plans d'exécution de fabrication et de mise en œuvre qui contiennent les informations nécessaires à la fabrication et à la mise en œuvre de la structure bois.

Aussi, le Technicien d'études en construction bois intègre dans les plans d'exécution les prescriptions sur les modalités et les critères de réception des ouvrages en interface.

Après approbation du supérieur hiérarchique, les plans sont transmis aux interlocuteurs internes du projet en fonction de leur mission : chargé d'affaires, responsable de production en atelier et chef de chantier.

# **Contexte(s) professionnel(s) de mise en œuvre**

La compétence est mise en œuvre en autonomie sous couvert d'un supérieur hiérarchique.

Elle est mise en œuvre dans les bureaux de l'entreprise, sur un poste informatique connecté à internet et équipé de logiciels :

- un logiciel de CAO 2D,

- une suite bureautique par exemple Microsoft Office, OpenOffice ou équivalent.

# **Critères de performance**

Les choix graphiques, des vues, des échelles et des cartouches permettent la diffusion et la lecture des plans

Les informations données sur les plans d'exécution d'ensemble et de détails respectent le cahier des charges techniques du client

Les informations données sur les plans d'exécution de fabrication permettent la fabrication de la structure Les informations données sur les plans d'exécution de mise en œuvre permettent la mise en œuvre de la structure

Les prescriptions de réception des ouvrages en interface données sur les plans d'exécution sont exploitables

Les plans sont produits dans les délais

#### **Savoir-faire techniques, savoir-faire organisationnels, savoir-faire relationnels, savoirs**

Réaliser des recherches dans un catalogue ou une bibliothèque numérique d'entreprise et sur internet Identifier, écrire et dessiner les informations utiles au destinataire dans un plan Utiliser les logiciels d'une suite bureautique Utiliser un logiciel de CAO 2D

Gérer et capitaliser des données et fichiers numériques pour la réutilisation Gérer son temps et les priorités des tâches quotidiennes Appliquer une procédure d'autocontrôle

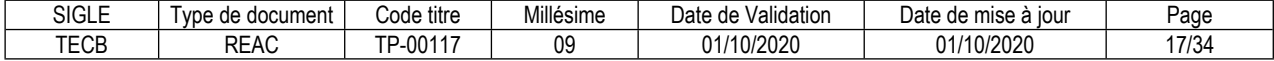

Communiquer avec les acteurs internes et externes de la construction Adopter une posture et adapter ses réponses en fonction de la mission de l'interlocuteur

Connaître les missions des acteurs de la construction : Maître d'ouvrage, maître d'œuvre, entreprises, etc. Connaître la terminologie spécialisée de la structure bois

Connaître les produits bois, les traitements de préservation, les procédés d'assemblage et les systèmes constructifs types de la structure bois

Connaître les procédés types de fabrication, de transport et de mise en œuvre de la structure bois Connaître les conventions générales du dessin dans le domaine du bâtiment

Connaître les conventions spécifiques au dessin d'une structure bois

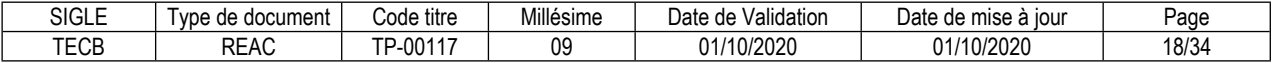

# **FICHE COMPÉTENCE PROFESSIONNELLE N° 4**

# **Produire les notes de calcul justificatives d'une structure bois selon les Eurocodes à l'aide de logiciels de calcul et d'abaques**

# **Description de la compétence – processus de mise en œuvre**

À partir des solutions techniques retenues, le Technicien d'études en construction bois produit les notes de calculs justificatives de la structure bois à l'aide de logiciels de calculs et d'abaques.

Le Technicien d'études en construction bois commence par identifier les pièces, les assemblages et les systèmes critiques au regard de leurs fonctions structurelles, de leurs degrés de sollicitation et des conséquences de leur défaillance.

En fonction de cette analyse, il choisit les logiciels ou les abaques, puis les critères de justification proposés par les normes de calculs Eurocodes.

Le logiciel principalement utilisé dans cette compétence est un logiciel de calculs de résistance des matériaux (RDM), dédié à la construction bois comme MD Bat ou équivalent. Les autres logiciels et abaques utilisés sont produits par les fabricants des produits industriels eux-mêmes : chevilles, équerres, etc.

Les notes de calculs sont alors produites, soit directement par les logiciels de calculs, soit par copie des abaques, après le choix des paramètres et hypothèses par le technicien d'études.

Le Technicien d'études en construction bois vérifie ensuite que les résultats obtenus par les outils sont conformes aux limites données par les règles et les normes de la construction.

Après approbation du supérieur hiérarchique, les notes de calculs sont transmises aux interlocuteurs externes du projet en fonction de leur mission : architecte, client, entreprises, contrôleur technique.

Les systèmes constructifs étudiés sont les systèmes simples de poutres sur deux ou plusieurs appuis, l'ossature plateforme (diaphragme), le poteau poutre stabilisé par ossature bois, les charpentes dites traditionnelles (ferme latine, ferme sur blochet), ainsi que les chevrons porteurs et caissons de toiture.

# **Contexte(s) professionnel(s) de mise en œuvre**

La compétence est mise en œuvre en autonomie sous couvert d'un supérieur hiérarchique.

Elle est mise en œuvre dans les bureaux de l'entreprise, sur un poste informatique connecté à internet et équipé de logiciels :

- un logiciel de calcul de résistance des matériaux spécialisé pour la construction bois par exemple MD Bat ou équivalent,

- une suite bureautique par exemple Microsoft Office, OpenOffice ou équivalent,

- une bibliothèque numérique des textes de référence (règles, normes, cahiers techniques, etc.), par exemple le Reef du CSTB ou équivalent.

# **Critères de performance**

La sélection des pièces et assemblages justifiés est pertinente par rapport à leur fonction et à leur degré de sollicitation

La sélection des critères de justification est pertinente par rapport aux conséquences des défaillances structurelles

Les hypothèses de calculs retenues sont pertinentes par rapport au cahier des charges techniques du client

Les limites de déformation de la structure sont conformes aux limites imposées par les ouvrages portés par la structure

Les données et le modèle saisis dans le logiciel de calculs respectent les normes de calcul Eurocodes

# **Savoir-faire techniques, savoir-faire organisationnels, savoir-faire relationnels, savoirs**

Réaliser des recherches dans un catalogue ou une bibliothèque numérique d'entreprise et sur internet Exploiter les textes de référence règlementaires et normatifs pour l'étude d'une structure bois

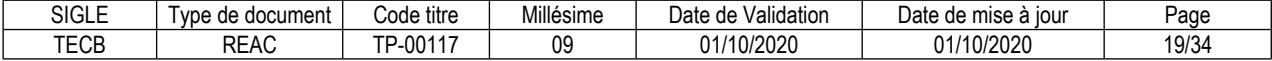

Définir des hypothèses de calculs à partir d'un cahier des charges et de documents techniques Identifier les sollicitations de la résistance des matériaux (RDM)

Utiliser les logiciels d'une suite bureautique (en particulier un tableur de type Excel ou équivalent) Utiliser un logiciel de calculs de résistance des matériaux dédié pour la construction bois Utiliser des abaques

Exploiter une note de calculs

Gérer et capitaliser des données et fichiers numériques pour la réutilisation Gérer son temps et les priorités des tâches quotidiennes Appliquer une procédure d'autocontrôle

Communiquer avec les acteurs internes et externes de la construction Adopter une posture et adapter ses réponses en fonction de la mission de l'interlocuteur

Connaître les missions des acteurs de la construction : Maître d'ouvrage, maître d'œuvre, entreprises, etc. Connaître la terminologie spécifique de la structure bois

Connaître les produits bois, les traitements de préservation, les procédés d'assemblage et les systèmes constructifs types de la structure bois

Connaître le contexte franco-européen et l'articulation des textes de référence : règlementations, normes, avis techniques etc.

Connaître les accès, les objets et les domaines d'application de la sécurité incendie d'une structure bois Connaître les accès, les objets et les domaines d'application des normes de produits et de mise en œuvre applicables à la structure bois

Connaître les accès, les objets et les domaines d'application des normes de conception structurelle applicables à la structure bois

Connaître les bases de la résistance des matériaux (RDM)

Connaître les conventions de présentation d'une note de calcul de structure

Connaître le comportement physique et mécanique du bois

Connaître les fonctions structurelles des composants d'une structure bois

Connaître les ordres de grandeur des données de la résistance des matériaux (RDM), d'une structure bois

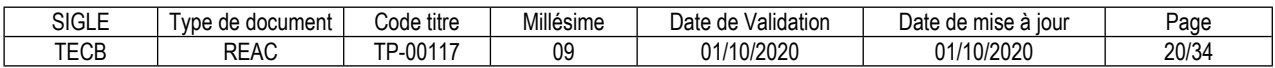

# **FICHE COMPÉTENCE PROFESSIONNELLE N° 5**

# **Identifier les exigences contractuelles et règlementaires de l'enveloppe extérieure et les traduire en solutions techniques**

# **Description de la compétence – processus de mise en œuvre**

Le Technicien d'études en construction bois prend connaissance du cahier des charges contractualisé par l'entreprise, puis il collecte les informations pour le compléter. Enfin, il identifie et traduit en solutions techniques les besoins exprimés concernant l'enveloppe extérieure d'une construction bois.

Les solutions techniques sont définies par des choix de produits, de procédés et de systèmes.

Les ouvrages conçus et maitrisés par le Technicien d'études en construction bois sont ceux des lots liés à l'étanchéité à l'eau, l'étanchéité à l'air et la migration de la vapeur d'eau, ainsi que l'isolation thermique et les revêtements extérieurs bois. Le Technicien d'études en construction bois possède également des notions techniques liés à tous les lots en interface et ouvrages connexes, comme les bardages autres que le bois, la couverture, les étanchéités, les menuiseries extérieures et les revêtements intérieurs, ainsi que tous les produits sous avis technique liés à l'enveloppe bois.

Le Technicien d'études en construction bois doit réaliser des choix qui s'expriment dans un champ de contraintes vaste et strict. Ces contraintes sont définies par les obligations règlementaires et contractuelles de l'entreprise, par les ressources de l'entreprise et surtout par la défense permanente des intérêts de l'entreprise : délais, coûts et qualité.

Étant le référent technique de l'entreprise, le Technicien d'études en construction bois anticipe les risques d'aléas sur le chantier lors de la de mise en œuvre de l'enveloppe extérieure. Pour cela, il identifie les modalités et les critères de réception des ouvrages en interface conformes aux obligations contractuelles des autres entreprises.

La conception de l'enveloppe extérieure retenue est décrite dans une note descriptive afin de matérialiser, partager et valider les solutions retenues.

# **Contexte(s) professionnel(s) de mise en œuvre**

La compétence est mise en œuvre en autonomie sous couvert d'un supérieur hiérarchique.

Elle est mise en œuvre dans les bureaux de l'entreprise, sur un poste informatique connecté à internet et équipé de logiciels :

- une suite bureautique par exemple Microsoft Office, OpenOffice ou équivalent,

- une bibliothèque numérique des textes de référence (règles, normes, cahiers techniques, etc.), par exemple le Reef du CSTB ou équivalent.

# **Critères de performance**

Les solutions techniques retenues favorisent la maîtrise des coûts de l'entreprise

Les solutions techniques retenues sont appropriées aux produits des fournisseurs de l'entreprise

La composition et les raccords de l'enveloppe extérieure respectent les critères de performance thermique et d'étanchéité à l'air du cahier des charges techniques du client

La composition et les raccords de l'enveloppe extérieure respectent les normes DTU concernant la durabilité, l'étanchéité à l'eau et les risques de condensation dans les parois

La composition et les raccords de l'enveloppe extérieure respectent la règlementation vis-à-vis de la sécurité incendie

# **Savoir-faire techniques, savoir-faire organisationnels, savoir-faire relationnels, savoirs**

Lire et identifier les éléments (textes et plans) relatifs à l'enveloppe extérieure et ses ouvrages en interface dans les pièces d'un marché du bâtiment

Réaliser des recherches dans un catalogue ou une bibliothèque numérique d'entreprise et sur internet Calculer les coûts en fournitures et main d'œuvre des solutions techniques élaborées

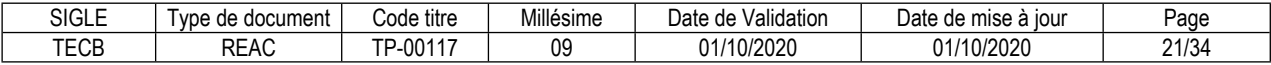

Exploiter les textes de références et normatifs pour l'étude de l'enveloppe extérieure d'une construction bois

Utiliser les logiciels d'une suite bureautique (en particulier un tableur de type Excel ou équivalent) Réaliser une veille technologique sur les principaux produits de l'enveloppe extérieure d'une construction bois

Gérer et capitaliser des données et fichiers numériques pour la réutilisation Gérer son temps et les priorités des tâches quotidiennes Appliquer une procédure d'autocontrôle

Communiquer avec les acteurs internes et externes de la construction Adopter une posture et adapter ses réponses en fonction de la mission de l'interlocuteur

Connaître la terminologie et l'objet des pièces d'un marché du bâtiment

Connaître les principes sur les engagements contractuels des entreprises d'exécution du bâtiment

Connaître les missions des acteurs de la construction : Maître d'ouvrage, maître d'œuvre, entreprises, etc. Connaître la terminologie générale du bâtiment

Connaître la terminologie spécifique à l'enveloppe extérieure d'une construction bois

Connaître les produits, les procédés et les systèmes types de l'enveloppe extérieure d'une construction bois

Connaître le contexte franco-européen et l'articulation des textes de référence : règlementations, normes, avis techniques, etc.

Connaître les accès, les objets et les domaines d'application des règles thermiques et de sécurité incendie applicables à l'enveloppe extérieure d'une construction bois

Connaître les accès, les objets et les domaines d'application des normes de produits et de mise en œuvre applicables à l'enveloppe extérieure d'une construction bois

Connaître les principes du déboursé sec en fournitures et main-d'œuvre

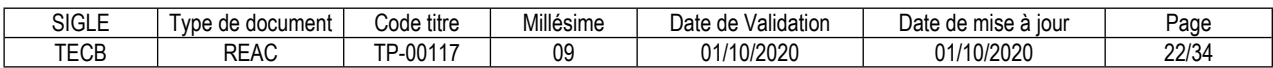

# **FICHE COMPÉTENCE PROFESSIONNELLE N° 6**

# **Produire les plans d'exécution de l'enveloppe extérieure à l'aide d'un logiciel de CAO 2D**

# **Description de la compétence – processus de mise en œuvre**

À partir des solutions techniques retenues, le Technicien d'études en construction bois produit les plans d'exécution de l'enveloppe extérieure d'une construction bois à l'aide d'un logiciel de CAO 2D.

Les plans d'exécution de détails sont les premiers produits et décrivent les compositions, les raccords et de manière générale toutes les singularités techniques locales des ouvrages de l'enveloppe. Ces plans doivent contenir les informations nécessaires à la compréhension des travaux proposés et au contrôle de leur conformité au cahier des charges.

Après approbation du supérieur hiérarchique, ces premiers plans sont transmis aux interlocuteurs externes du projet en fonction de leur mission : architecte, client, entreprise, contrôleur technique.

Les plans d'exécution produits ultérieurement sont les plans d'exécution de mise en œuvre qui contiennent les informations nécessaires à la mise en œuvre des ouvrages de l'enveloppe.

Aussi, le Technicien d'études en construction bois intègre dans les plans d'exécution les prescriptions sur les modalités et critères de réception des ouvrages en interface.

Après approbation du supérieur hiérarchique, les plans d'exécution sont transmis aux interlocuteurs internes du projet en fonction de leur mission : chargé d'affaires, chef de chantier.

# **Contexte(s) professionnel(s) de mise en œuvre**

La compétence est mise en œuvre en autonomie sous couvert d'un supérieur hiérarchique.

Elle est mise en œuvre dans les bureaux de l'entreprise, sur un poste informatique connecté à internet et équipé de logiciels :

- un logiciel de CAO 2D,

- une suite bureautique par exemple Microsoft Office, OpenOffice ou équivalent.

# **Critères de performance**

Les choix graphiques, des vues, des échelles et des cartouches permettent la diffusion et la lecture des plans

Les informations données sur les plans d'exécution respectent le cahier des charges techniques du client

Les informations données sur les plans d'exécution permettent la mise en œuvre des ouvrages de l'enveloppe extérieure

Les prescriptions de réception des ouvrages en interface données sur les plans d'exécution sont exploitables

Les plans sont produits dans les délais

# **Savoir-faire techniques, savoir-faire organisationnels, savoir-faire relationnels, savoirs**

Réaliser des recherches dans un catalogue ou une bibliothèque numérique d'entreprise et sur internet Identifier, écrire et dessiner les informations utiles au destinataire dans un plan Utiliser les logiciels d'une suite bureautique (en particulier un tableur de type Excel ou équivalent) Utiliser un logiciel de CAO 2D

Gérer et capitaliser des données et fichiers numériques pour la réutilisation Gérer son temps et les priorités des tâches quotidiennes Appliquer une procédure d'autocontrôle

Communiquer avec les acteurs internes et externes de la construction Adopter une posture et adapter ses réponses en fonction de la mission de l'interlocuteur

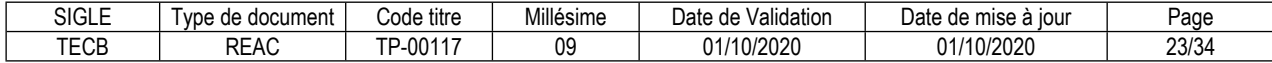

Connaître les missions des acteurs de la construction : Maître d'ouvrage, maître d'œuvre, entreprises, etc. Connaître la terminologie spécifique de l'enveloppe extérieure d'une construction bois

Connaître les produits, les procédés et les systèmes types de l'enveloppe extérieure d'une construction bois

Connaître les conventions générales du dessin dans le domaine du bâtiment

Connaître les conventions spécifiques du dessin de l'enveloppe extérieure d'une construction bois

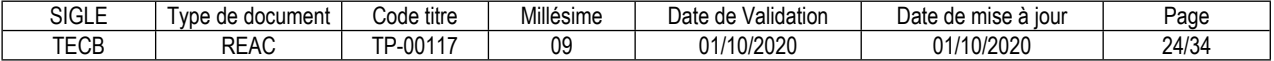

# **FICHE COMPÉTENCE PROFESSIONNELLE N° 7**

# **Produire les documents justificatifs des choix techniques pour l'enveloppe extérieure en respectant les exigences règlementaires**

# **Description de la compétence – processus de mise en œuvre**

À partir des solutions techniques retenues, le Technicien d'études en construction bois collecte et produit les documents justificatifs des choix effectués.

Le Technicien d'études en construction bois commence par identifier les produits et procédés critiques au regard de leurs fonctions, des conséquences de leur défaillance et des degrés de performance attendus.

En fonction de cette analyse, il choisit et collecte les documents techniques des fabricants ou du CSTB, les certificats de qualité, les abaques et tous documents pouvant justifier les propriétés ou règles de mise en œuvre des produits et procédés employés.

Le Technicien d'études en construction bois produit aussi la note de calcul de performance thermique d'une paroi opaque simple selon les règles de calculs de la règlementation thermique. Cette production est réalisée à l'aide d'un logiciel de type tableur, d'abaques ou d'un logiciel.

Il justifie également ses choix relatifs à la gestion de la migration de la vapeur d'eau à travers la paroi, aux ponts thermiques ainsi qu'à l'étanchéité à l'air du bâtiment.

Après approbation du supérieur hiérarchique, les documents sont transmis aux interlocuteurs externes du projet en fonction de leur mission : architecte, client, autres lots, contrôleur technique.

# **Contexte(s) professionnel(s) de mise en œuvre**

La compétence est mise en œuvre en autonomie sous couvert d'un supérieur hiérarchique.

Elle est mise en œuvre dans les bureaux de l'entreprise, sur un poste informatique connecté à internet et équipé de logiciels :

- une suite bureautique par exemple Microsoft Office, OpenOffice ou équivalent,

- une bibliothèque numérique des textes de référence (règles, normes, cahiers techniques, etc.), par exemple le Reef du CSTB ou équivalent.

# **Critères de performance**

Les choix des documents sont pertinents par rapport aux justifications des propriétés et mises en œuvre des produits et procédés

Le calcul de la performance thermique de la paroi opaque simple est conforme aux règles de calculs de la règlementation thermique

# **Savoir-faire techniques, savoir-faire organisationnels, savoir-faire relationnels, savoirs**

Réaliser des recherches dans un catalogue ou une bibliothèque numérique d'entreprise et sur internet Exploiter les textes de référence règlementaires et normatifs pour l'étude de l'enveloppe extérieure d'une

construction bois Définir des hypothèses de calculs thermiques à partir d'un cahier des charges et de documents techniques Calculer la performance thermique d'une paroi opaque simple selon les règles de calculs de la règlementation thermique

Définir un complexe de paroi permettant de gérer la migration de la vapeur d'eau

Utiliser les logiciels d'une suite bureautique

Utiliser des abaques

Exploiter une note de calculs

Gérer et capitaliser des données et fichiers numériques pour la réutilisation Gérer son temps et les priorités des tâches quotidiennes Appliquer une procédure d'autocontrôle

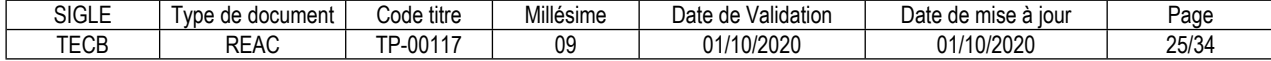

Communiquer avec les acteurs internes et externes de la construction Adopter une posture et adapter ses réponses en fonction de la mission de l'interlocuteur

Connaître les missions des acteurs de la construction : Maître d'ouvrage, maître d'œuvre, entreprises, etc. Connaître la terminologie spécifique de l'enveloppe extérieure d'une construction bois

Connaître les produits, les procédés et les systèmes types de l'enveloppe extérieure d'une construction bois

Connaître les fonctions des composants de l'enveloppe extérieure d'une construction bois

Connaître les bases du transfert de la vapeur d'eau dans l'enveloppe extérieure d'une construction bois

Connaître le contexte franco-européen et l'articulation des textes de référence : règlementations, normes, avis techniques, etc.

Connaître les accès, les objets et les domaines d'application des règles thermiques et de sécurité incendie applicables à l'enveloppe extérieure d'une construction bois

Connaître les accès, les objets et les domaines d'application des normes de produits et de mise en œuvre applicables à l'enveloppe extérieure d'une construction bois

Connaître les conventions de présentation d'une note de calculs thermiques

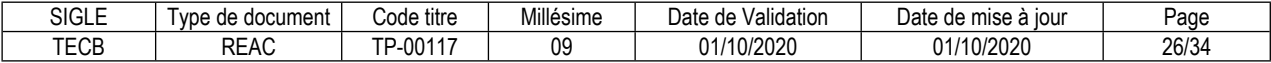

### <span id="page-26-0"></span>**FICHE DES COMPÉTENCES TRANSVERSALES DE L'EMPLOI TYPE**

# **Manipuler des chiffres et utiliser les ordres de grandeur**

#### **Description de la compétence – processus de mise en œuvre**

Le Technicien études en construction bois mesure et contrôle des dimensions, des pentes et des surfaces sur des plans.

Il calcule des valeurs numériques de performance pour contrôler la performance des solutions techniques élaborées.

Il estime des déboursés secs en fournitures et main d'œuvre pour maîtriser les coûts de l'entreprise.

Il utilise les formules des proportionnalités (« règle de trois » ou « produit en croix ») pour estimer des ordres de grandeur et contrôler des résultats.

Il compare des pourcentages et des ratios pour exploiter de manière pertinente les résultats donnés par les logiciels de calcul de structure.

Il utilise des formules de passage d'une unité de quantité à une autre, par exemple linéaire, surface et volume, pour réaliser les métrés d'approvisionnement.

Il rationalise les quantités brutes par rapport aux quantités nettes pour optimiser les coûts.

### **Critères de performance**

Les calculs de coûts sont exacts.

Les calculs des valeurs de performance des solutions techniques sont exacts.

Les conversions des quantités d'une unité à une autre d'unité sont exactes.

Le contrôle des ordres de grandeur est effectué.

# **Utiliser les technologies de l'information, les outils informatiques et/ou bureautiques**

#### **Description de la compétence – processus de mise en œuvre**

Le Technicien études en construction bois assure une veille technique et technologique sur internet pour actualiser ses connaissances sur les produits, les procédés, les normes et la réglementation.

Il utilise les fonctions avancées des logiciels de CAO/FAO et de calcul pour améliorer ses performances de production et réduire les risques d'erreur.

Il utilise les fonctions de base des applications de communication (messageries, conférences téléphoniques, télécopies numériques…) pour améliorer l'efficacité et la traçabilité des échanges avec ses interlocuteurs.

Il utilise les fonctions de base des applications de gestion documentaire numérique pour faire des recherches dans une base de données, pour archiver et capitaliser des informations qu'il produit ou collecte.

#### **Critères de performance**

L'utilisation des applications de communication est efficiente.

L'utilisation des navigateurs internet et des moteurs de recherche est efficiente.

L'utilisation des logiciels métiers de CAO/FAO et de calcul est efficiente.

L'utilisation des logiciels de bureautique est efficiente.

Le stockage et le nommage des fichiers numériques sont pertinents par rapport aux principes de base de la gestion qualité.

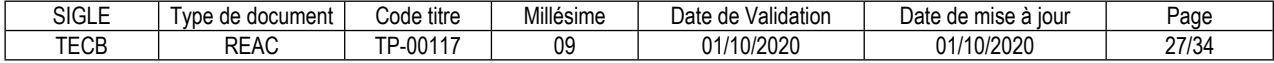

# **Recueillir et/ou représenter une information visuelle**

### **Description de la compétence – processus de mise en œuvre**

Le Technicien études en construction bois réalise des modèles 3D ou des plans d'abord pour retranscrire les solutions techniques qu'il a développées pour répondre à un cahier des charges techniques.

Il élabore des modèles graphiques et symboliques spécifiques à l'exploitation des logiciels de calcul.

Il réalise ensuite des plans pour transmettre les informations sur les travaux à réaliser de manière adaptée à l'objectif et au destinataire.

Il renseigne des tableaux de métrés avec les informations nécessaires à la qualification et à la quantification des approvisionnements.

# **Critères de performance**

Les spécifications techniques représentées dans les plans du cahier des charges sont correctement identifiées.

Les plans d'exécution répondent aux interrogations du destinataire.

Les modèles de calcul de structure sont pertinents par rapport aux hypothèses retenues.

Les tableaux des nomenclatures et métrés permettent une exploitation efficace des informations contenues.

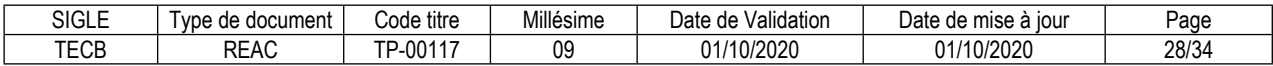

# <span id="page-28-0"></span>**Glossaire technique**

### **Construction bois**

La construction bois est un bâtiment caractérisé par une structure porteuse réalisée principalement avec des éléments en bois ou à base de bois.

Cette structure est appelée dans le présent document « structure bois ».

La construction bois comprend aussi l'enveloppe extérieure.

#### **Enveloppe extérieure d'une construction bois**

Sur le marché de la construction bois, l'enveloppe extérieure comprend les lots closcouvert suivants :

- Couvertures (et évacuations des eaux pluviales),
- Etanchéités,
- Bardages et panneaux rapportés en façade,
- Menuiseries extérieures.
- Et aussi les ouvrages concernant la performance énergétique :
- Isolation thermique intégrée et extérieure,
- Etanchéité à l'air.

#### **Ouvrages en interface**

Dans un projet de construction, les ouvrages réalisés par l'entreprise du tenant de l'emploi sont en contact physique avec les ouvrages réalisés par les autres entreprises de travaux. Ces contacts sont des interfaces fonctionnelles qui doivent assurer une ou plusieurs fonctions : transmission mécanique, étanchéité à l'eau ou à l'air, isolation thermique.

Le traitement de ces interfaces peut être complexe d'un point de vue technique et organisationnel, et souvent, peut être une source de conflit si les pièces du marché ne contiennent pas de clauses précises et univoques à propos des interfaces.

Pour l'entreprise de construction bois, les ouvrages en interface peuvent être : le gros œuvre maçonné ou en béton, la charpente métallique, les étanchéités, les menuiseries extérieures et l'ensemble des ouvrages des corps d'état secondaires et d'équipements techniques.

#### **Structure bois**

Une structure bois est une structure porteuse réalisée avec des éléments en bois ou à base de bois, subissant et reportant les charges permanentes, d'exploitation, d'entretien, climatiques et sismiques aux ouvrages de gros œuvre et aux fondations.

Les systèmes constructifs bois considérés dans le Titre Professionnel sont les systèmes du champ technique courant et soumis aux DTU :

- Les charpentes dites traditionnelles (ferme latine ou sur blochet) – NF DTU 31.1,

- Les chevrons porteurs et les caissons de toiture NF DTU 31.2,
- L'ossature bois plateforme NF DTU 31.2,
- Le poteau-poutre stabilisé par ossature bois NF DTU 31 .1 et 31.2,
- Le plancher traditionnel NF DTU 51.3,
- Les terrasses extérieures NF DTU 51.4.

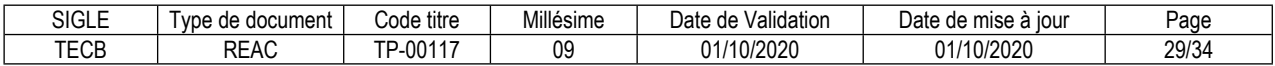

# <span id="page-30-0"></span>**Glossaire du REAC**

#### **Activité type**

Une activité type est un bloc de compétences qui résulte de l'agrégation de tâches (ce qu'il y a à faire dans l'emploi) dont les missions et finalités sont suffisamment proches pour être regroupées. Elle renvoie au certificat de compétences professionnelles (CCP).

#### **Activité type d'extension**

Une activité type d'extension est un bloc de compétences qui résulte de l'agrégation de tâches qui constituent un domaine d'action ou d'intervention élargi de l'emploi type. On la rencontre seulement dans certaines déclinaisons de l'emploi type. Cette activité n'est pas dans tous les TP. Quand elle est présente, elle est attachée à un ou des TP. Elle renvoie au certificat complémentaire de spécialisation (CCS).

#### **Compétence professionnelle**

La compétence professionnelle se traduit par une capacité à combiner un ensemble de savoirs, savoir-faire, comportements, conduites, procédures, type de raisonnement, en vue de réaliser une tâche ou une activité. Elle a toujours une finalité professionnelle. Le résultat de sa mise en œuvre est évaluable.

#### **Compétence transversale**

La compétence transversale désigne une compétence générique commune aux diverses situations professionnelles de l'emploi type. Parmi les compétences transversales, on peut recenser les compétences correspondant :

- à des savoirs de base,
- à des attitudes comportementales et/ou organisationnelles.

#### **Critère de performance**

Un critère de performance sert à porter un jugement d'appréciation sur un objet en termes de résultat(s) attendu(s) : il revêt des aspects qualitatifs et/ou quantitatifs.

#### **Emploi type**

L'emploi type est un modèle d'emploi représentatif d'un ensemble d'emplois réels suffisamment proches, en termes de mission, de contenu et d'activités effectuées, pour être regroupées : il s'agit donc d'une modélisation, résultante d'une agrégation critique des emplois.

#### **Référentiel d'Emploi, Activités et Compétences (REAC)**

Le REAC est un document public à caractère règlementaire (visé par l'arrêté du titre professionnel) qui s'applique aux titres professionnels du ministère chargé de l'emploi. Il décrit les repères pour une représentation concrète du métier et des compétences qui sont regroupées en activités dans un but de certification.

#### **Savoir**

Un savoir est une connaissance mobilisée dans la mise en œuvre de la compétence professionnelle ainsi qu'un processus cognitif impliqué dans la mise en œuvre de ce savoir.

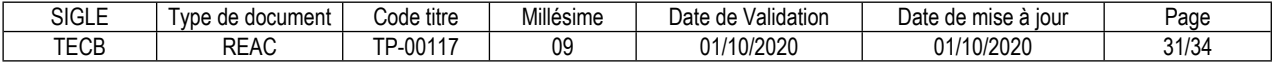

# **Savoir-faire organisationnel**

C'est un savoir et un savoir-faire de l'organisation et du contexte impliqués dans la mise en œuvre de l'activité professionnelle pour une ou plusieurs personnes.

#### **Savoir-faire relationnel**

C'est un savoir comportemental et relationnel qui identifie toutes les interactions socioprofessionnelles réalisées dans la mise en œuvre de la compétence professionnelle pour une personne. Il s'agit d'identifier si la relation s'exerce : à côté de (sous la forme d'échange d'informations) ou en face de (sous la forme de négociation) ou avec (sous la forme de travail en équipe ou en partenariat, etc.).

#### **Savoir-faire technique**

Le savoir-faire technique est le savoir procéder, savoir opérer à mobiliser en utilisant une technique dans la mise en œuvre de la compétence professionnelle ainsi que les processus cognitifs impliqués dans la mise en œuvre de ce savoir-faire.

#### **Titre professionnel**

La certification professionnelle délivrée par le ministre chargé de l'emploi est appelée « titre professionnel ». Ce titre atteste que son titulaire maîtrise les compétences, aptitudes et connaissances permettant l'exercice d'activités professionnelles qualifiées. (Article R338-1 et suivants du Code de l'Education).

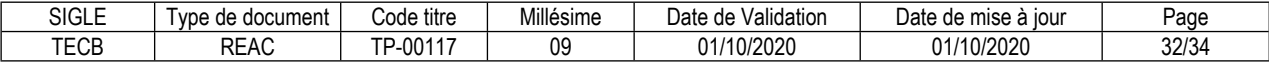

#### **Reproduction interdite**

Article L 122-4 du code de la propriété intellectuelle "Toute représentation ou reproduction intégrale ou partielle faite sans le consentement de l'auteur ou de ses ayants droit ou ayants cause est illicite. Il en est de même pour la traduction, l'adaptation ou la transformation, l'arrangement ou la reproduction par un art ou un procédé quelconque."

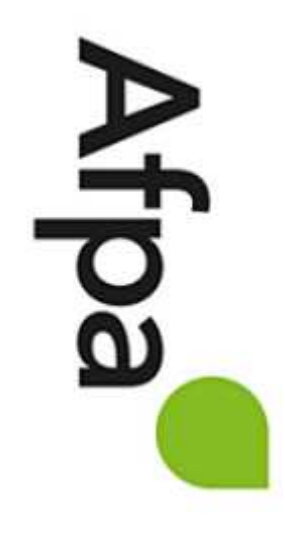

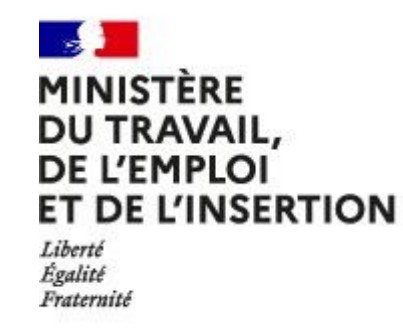

# REFERENTIEL D'EVALUATION

# DU TITRE PROFESSIONNEL

Technicien d'études en construction bois

Niveau 4

Site :<http://travail-emploi.gouv.fr>/

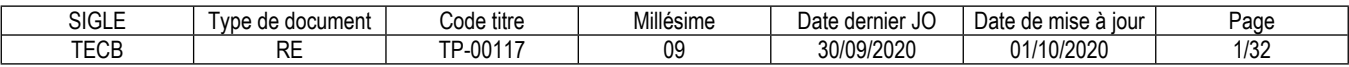

# **1. Références de la spécialité**

**Intitulé du titre professionnel : Technicien d'études en construction bois Sigle du titre professionnel : TECB Niveau : 4** (Cadre national des certifications 2019) **Code(s) NSF : 234n - Etudes et projets de charpente, d'agencement et d'objets en bois Code(s) ROME : F1104, F1106 Formacode : 22252, 22396 Date de l'arrêté : 17/09/2020 Date de parution au JO de l'arrêté : 30/09/2020 Date d'effet de l'arrêté : 29/12/2020**

# **2. Modalités d'évaluation du titre professionnel**

(Arrêté du 22 décembre 2015 relatif aux conditions de délivrance du titre professionnel du ministère chargé de l'emploi)

- **2.1. Les compétences des candidats par VAE ou issus d'un parcours continu de formation pour l'accès au titre professionnel sont évaluées par un jury au vu :**
	- a) D'une mise en situation professionnelle ou d'une présentation d'un projet réalisé en amont de la session, éventuellement complétée par d'autres modalités d'évaluation : entretien technique, questionnaire professionnel, questionnement à partir de production(s).
	- b) Du dossier professionnel et de ses annexes éventuelles.
	- c) Des résultats des évaluations passées en cours de formation pour les candidats issus d'un parcours de formation.
	- d) D'un entretien avec le jury destiné à vérifier le niveau de maîtrise par le candidat des compétences requises pour l'exercice des activités composant le titre visé.

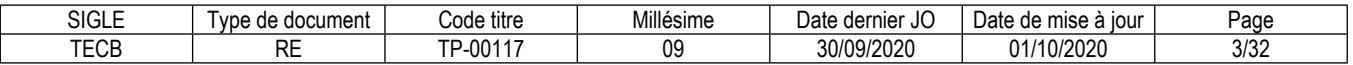

# **2.2. Les compétences des candidats issus d'un parcours d'accès par capitalisation de certificats de compétences professionnelles (CCP) pour l'accès au titre professionnel sont évaluées par un jury au vu :**

*a)* Du livret de certification au cours d'un entretien avec le jury destiné à vérifier le niveau de maîtrise par le candidat des compétences requises pour l'exercice des activités composant le titre visé. Cet entretien se déroule en fin de session du dernier CCP.

# **2.3. Les compétences des candidats pour l'accès aux CCP sont évaluées par un jury au vu :**

- *a)* D'une mise en situation professionnelle ou d'une présentation d'un projet réalisé en amont de la session, éventuellement complétée par d'autres modalités d'évaluation : entretien technique, questionnaire professionnel, questionnement à partir de production(s).
- *b)* Du dossier professionnel et de ses annexes éventuelles.
- *c)* Des résultats des évaluations passées en cours de formation pour les candidats issus d'un parcours de formation.

# **2.4. Les compétences des candidats issus d'un parcours continu de formation ou justifiant d'un an d'expérience dans le métier visé pour l'accès aux certificats complémentaires de spécialisation (CCS) sont évaluées par un jury au vu :**

- *a)* Du titre professionnel obtenu.
- *b)* D'une mise en situation professionnelle ou d'une présentation d'un projet réalisé en amont de la session, éventuellement complétée par d'autres modalités d'évaluation : entretien technique, questionnaire professionnel, questionnement à partir de production(s).
- *c)* Du dossier professionnel et de ses annexes éventuelles.
- *d)* Des résultats des évaluations passées en cours de formation pour les candidats issus d'un parcours de formation.
- *e)* D'un entretien avec le jury destiné à vérifier le niveau de maîtrise par le candidat des compétences requises pour l'exercice de l'activité du CCS visé.

**Chaque modalité d'évaluation**, identifiée dans le RE comme partie de la session du titre, du CCP ou du CCS, est décrite dans le dossier technique d'évaluation. Celui-ci précise les modalités et les moyens de mise en œuvre de l'épreuve pour le candidat, le jury, et le centre organisateur.

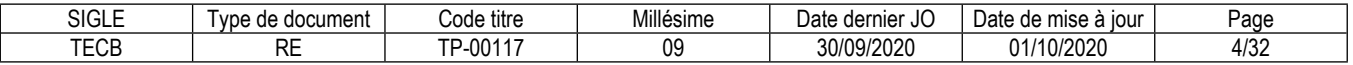

# **3 Dispositif d'évaluation pour la session du titre professionnel TECB**

# **3.1. Modalités d'évaluation des compétences et organisation de l'épreuve**

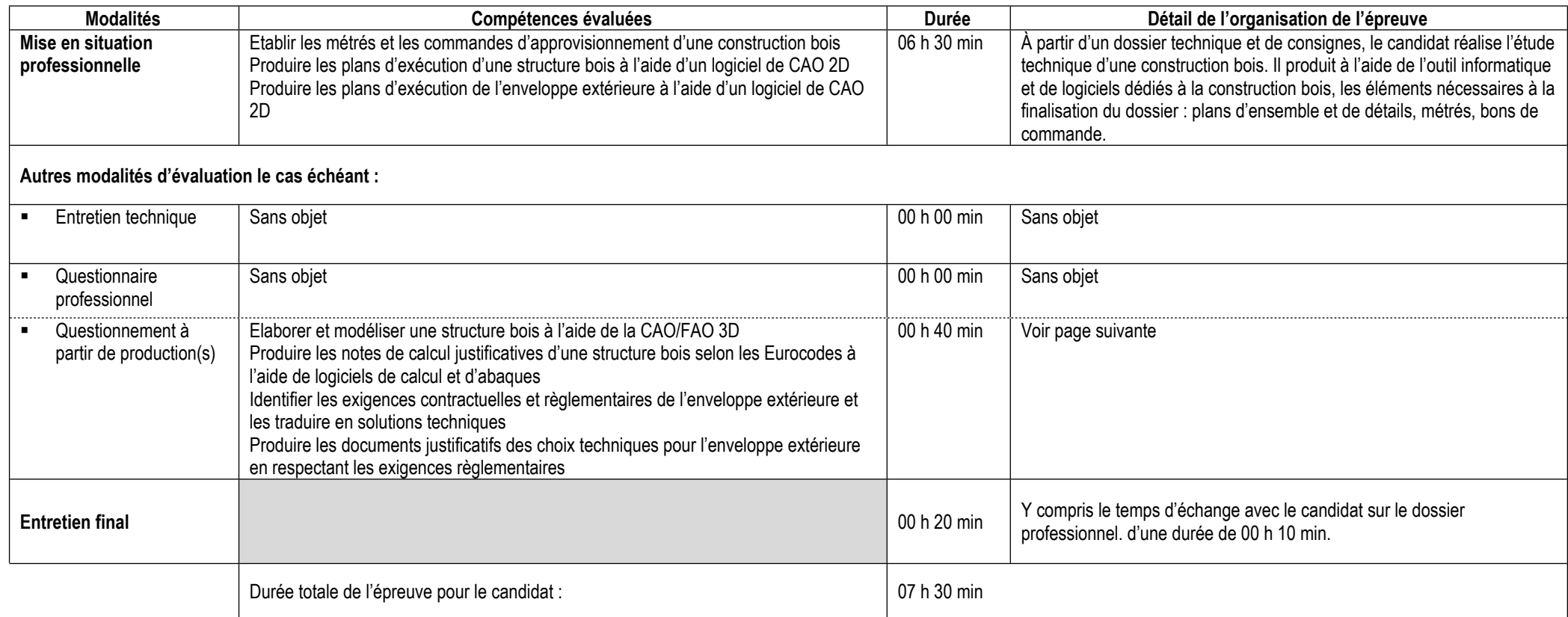

# **Informations complémentaires concernant la mise en situation professionnelle :**

Cette épreuve est organisée pour tous les candidats en simultané dans une salle de cours en présence d'un surveillant.

Le candidat utilise l'outil informatique et des logiciels professionnels pour réaliser ses productions.

Le candidat peut utiliser ses paramétrages pour le logiciel CAO/FAO 2D et 3D.

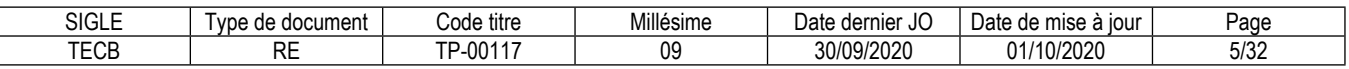

# **Informations complémentaires concernant le questionnement à partir de production(s) :**

 En amont de la session d'examen, le candidat réalise des productions techniques conformément à un cahier des charges associé à un projet de construction bois. Le jour des épreuves, le jury questionne le candidat sur ses productions.

Le dossier du projet de construction bois comprend impérativement des plans numériques en format standard dwg, un CCTP et un cahier des charges, conformément aux caractéristiques suivantes :

- Maison individuelle de type T4 comprenant un seul étage ;

- Structure toute ou partie en ossature bois de type plateforme ;

- Charpente traditionnelle en bois, caissons de toiture ou chevrons autoporteurs ;

- La composition des parois extérieures, des planchers et du complexe de toiture fera appel à des produits couramment utilisés.

En amont de la session d'examen, le centre organisateur reçoit un dossier technique d'évaluation qui comprend un exemple de projet conforme aux exigences de l'évaluation.

Ce dossier décrit les productions (modèles 3D, plans d'ensemble et de détails, notes de calculs, documents justificatifs) à réaliser par le candidat.

Au démarrage de l'épreuve, le candidat remet à l'organisateur ses productions sur support papier (hors modèles 3D) et sur support numérique (clef USB).

Pour l'évaluation, le candidat présente oralement pendant 00 h 15 min devant le jury ses productions. Pour cela, il dispose d'un poste de travail informatique. Puis, pendant 00 h 25 min, le candidat répond oralement aux questions du jury.

# **Précisions pour le candidat VAE :**

Pour le questionnement à partir de production(s), en amont de la session d'examen, le candidat réalise des productions techniques conformément à un cahier des charges associé à un projet de construction bois issu de son parcours professionnel. Le jour des épreuves, le jury questionne le candidat sur ses productions.

La production du candidat porte sur un projet de construction en bois comprenant impérativement des plans numériques en format standard dwg, un CCTP et un cahier des charges, suivant les caractéristiques suivantes :

- Maison individuelle de type T4 comprenant un seul étage ;

- Structure toute ou partie en ossature bois de type plateforme ;

- Charpente traditionnelle en bois, caissons de toiture ou chevrons autoporteurs ;

- La composition des parois extérieures, des planchers et du complexe de toiture fera appel à des produits couramment utilisés.

En amont de la session d'examen, le centre organisateur reçoit un dossier technique d'évaluation qui comprend un exemple de projet conforme aux exigences de l'évaluation.

Ce dossier décrit les productions (modèles 3D, plans et carnet de détails, notes de calculs, documents justificatifs) à réaliser par le candidat.

Au démarrage de l'épreuve, le candidat remet à l'organisateur ses productions sur support papier (hors modèles 3D) et sur support numérique (clef USB).

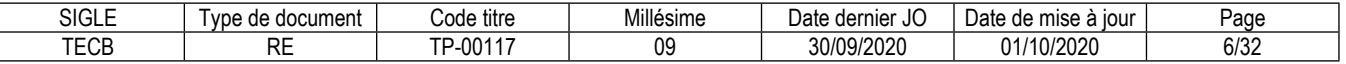

Pour l'évaluation, le candidat présente oralement pendant 00 h 15 min devant le jury ses productions. Pour cela, il dispose d'un poste de travail informatique. Puis, pendant 00 h 25 min, le candidat répond oralement aux questions du jury.

Le candidat VAE peut se rapprocher du centre organisateur pour plus de précisions.

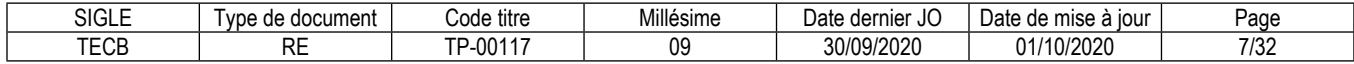

# **3.2. Critères d'évaluation des compétences professionnelles**

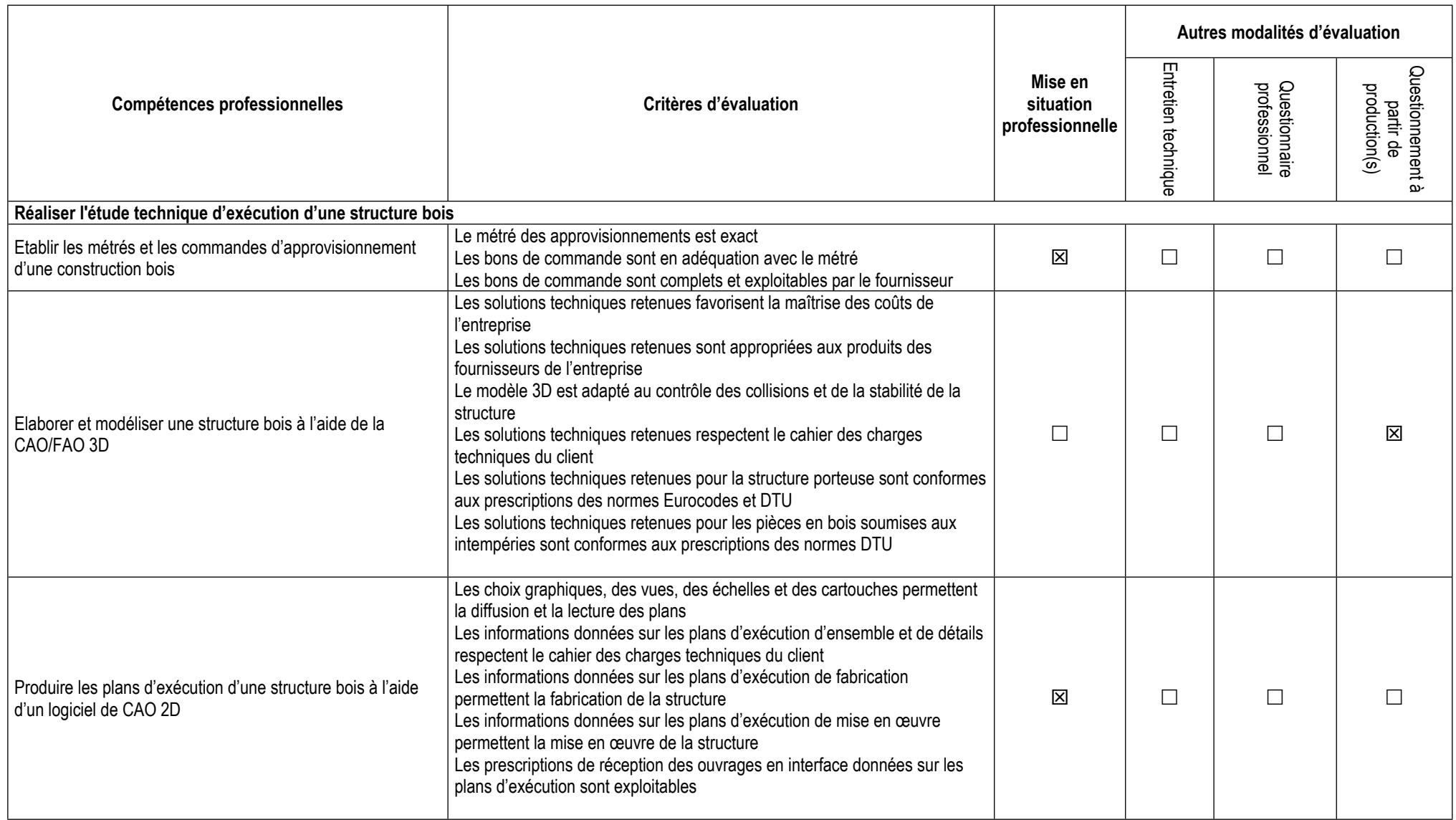

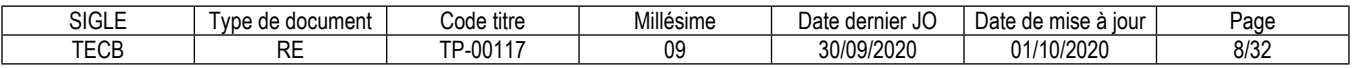

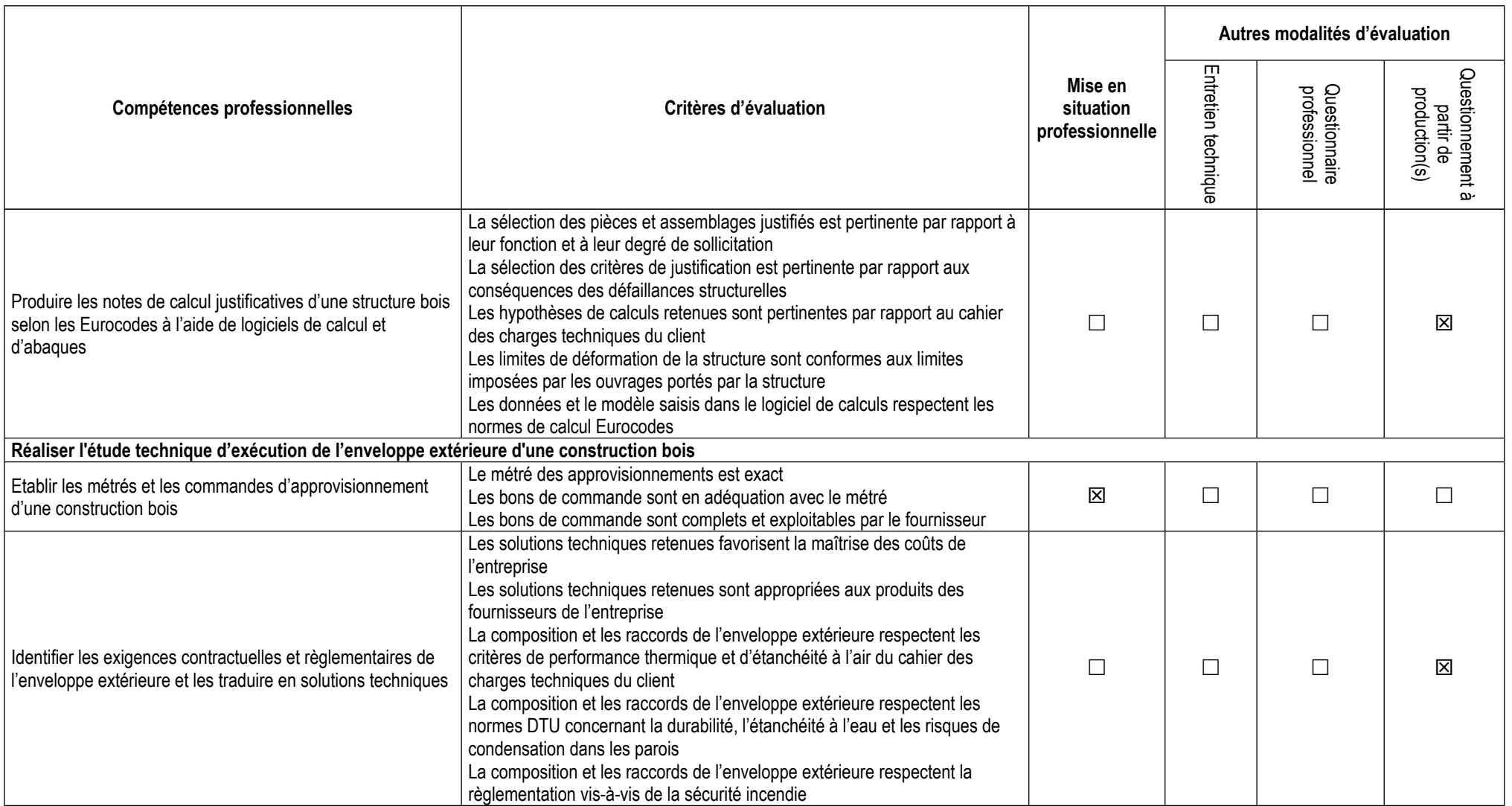

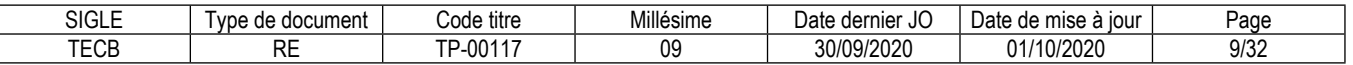

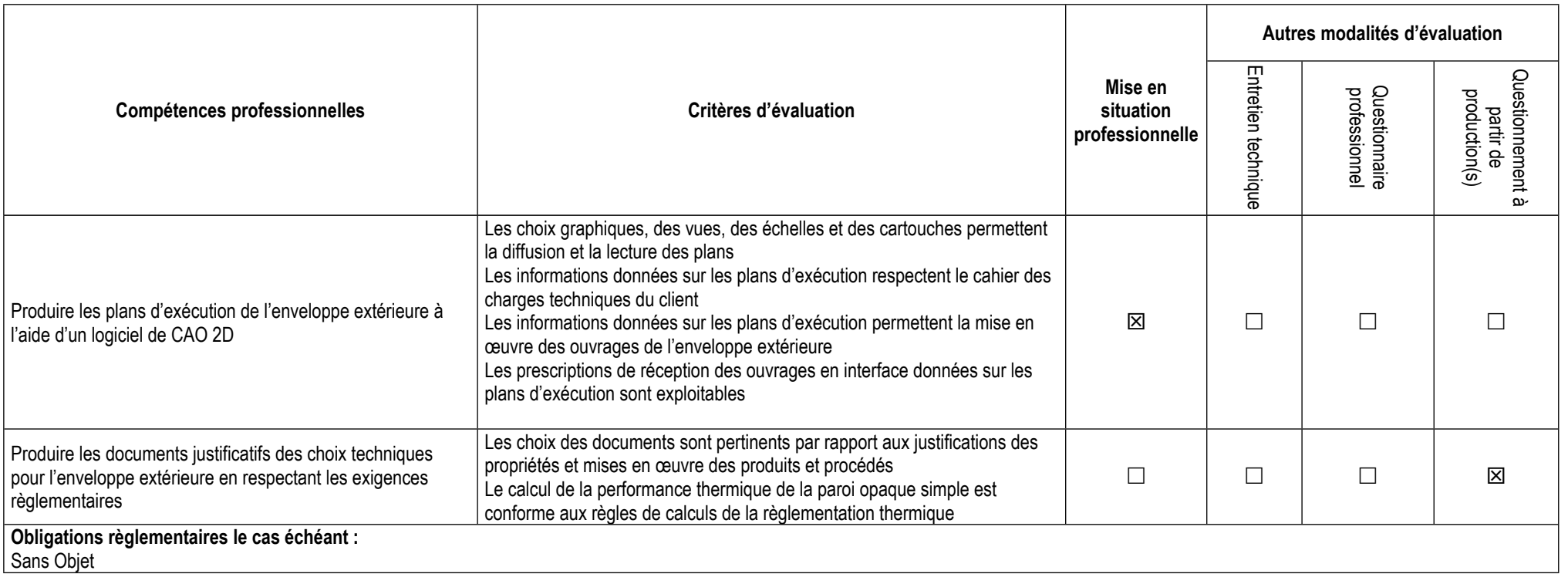

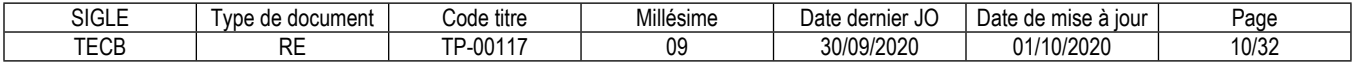

# **3.3. Évaluation des compétences transversales**

Les compétences transversales sont évaluées au travers des compétences professionnelles.

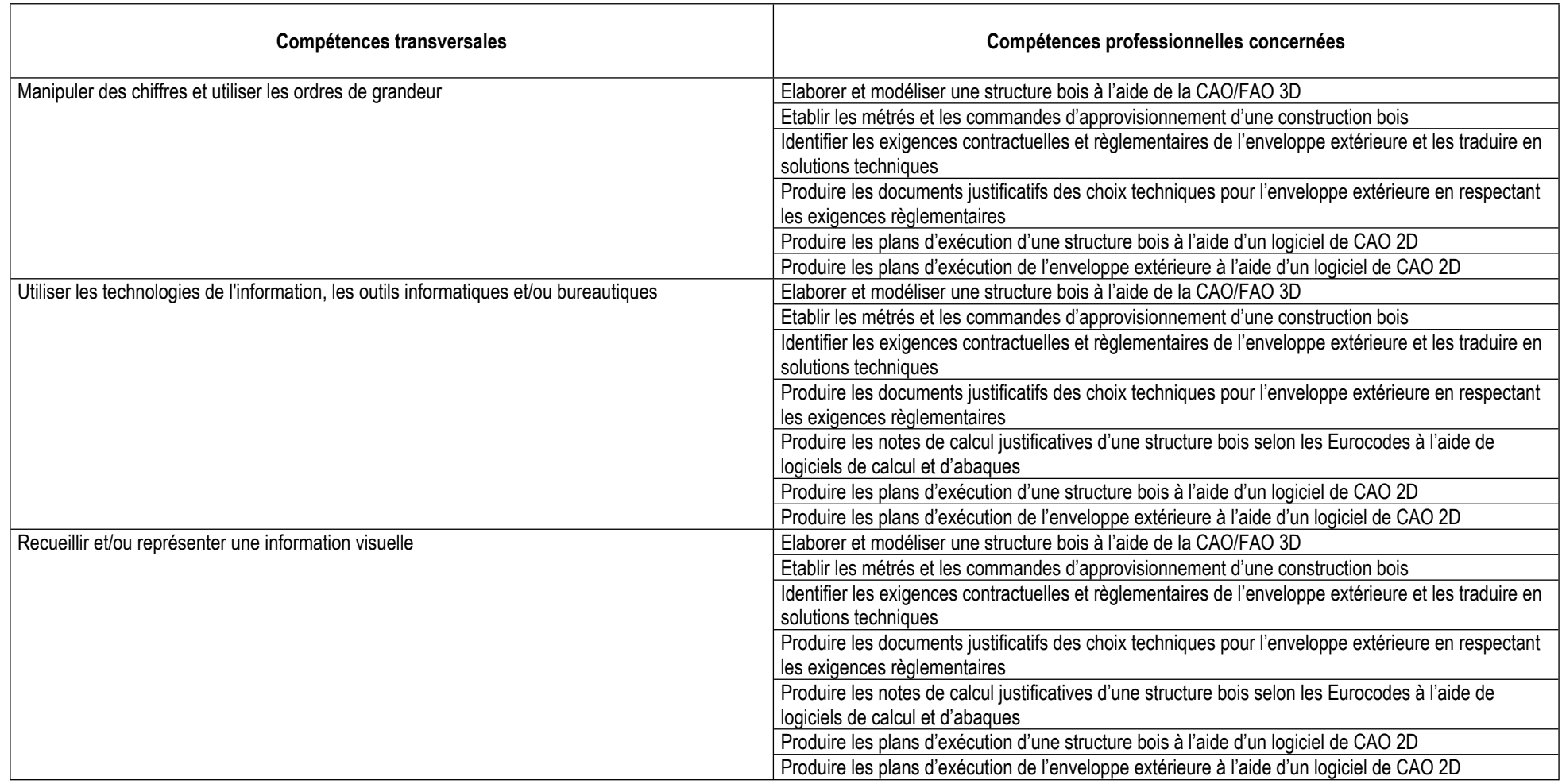

# **4. Conditions de présence et d'intervention du jury propre au titre TECB**

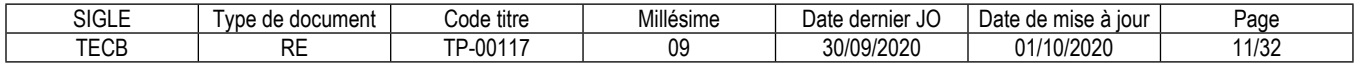

# **4.1. Durée totale de présence du jury pendant l'épreuve du candidat :** 01 h 00 min

# **4.2. Protocole d'intervention du jury :**

Pour chaque candidat, l'intervention du jury se déroule en quatre étapes :

00 h 30 min pour l'évaluation du dossier de l'épreuve de mise en situation professionnelle.

00 h 10 min pour l'appropriation du dossier de l'épreuve de questionnement à partir de production(s).

00 h 40 min avec le candidat pour la conduite de l'épreuve de questionnement à partir de production(s).

00 h 20 min avec le candidat pour l'entretien final.

NB : les deux dernières étapes constituent le temps de 01 h 00 min où le jury est présent avec le candidat.

Le responsable de session doit prévoir un temps supplémentaire d'intervention du jury pour la prise de connaissance de l'épreuve et des dossiers candidats ainsi que la prise en compte des temps de correction et de délibération.

# **4.3. Conditions particulières de composition du jury :**

Sans Objet

# **5. Conditions de surveillance et de confidentialité au cours de la session titre**

Un surveillant d'examen est présent pendant toute la durée de l'épreuve de « Mise en situation professionnelle ». Il veille au respect des conditions suivantes :

- les échanges oraux et via le réseau informatique entre les candidats sont respectivement interdits et bloqués

- l'usage de téléphones et autres terminaux est interdit.

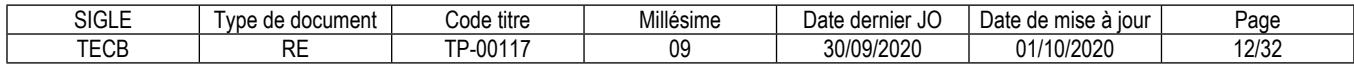

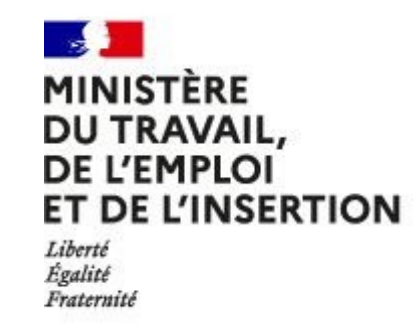

# REFERENTIEL D'EVALUATION

# DES CERTIFICATS

# DE COMPETENCES PROFESSIONNELLES

Technicien d'études en construction bois

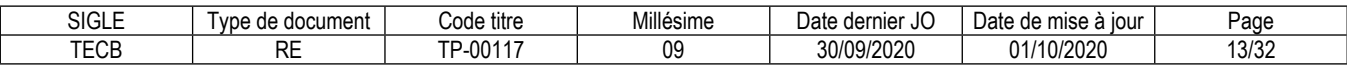

# **CCP**

# **Réaliser l'étude technique d'exécution d'une structure bois**

# **Modalités d'évaluation des compétences et organisation de l'épreuve**

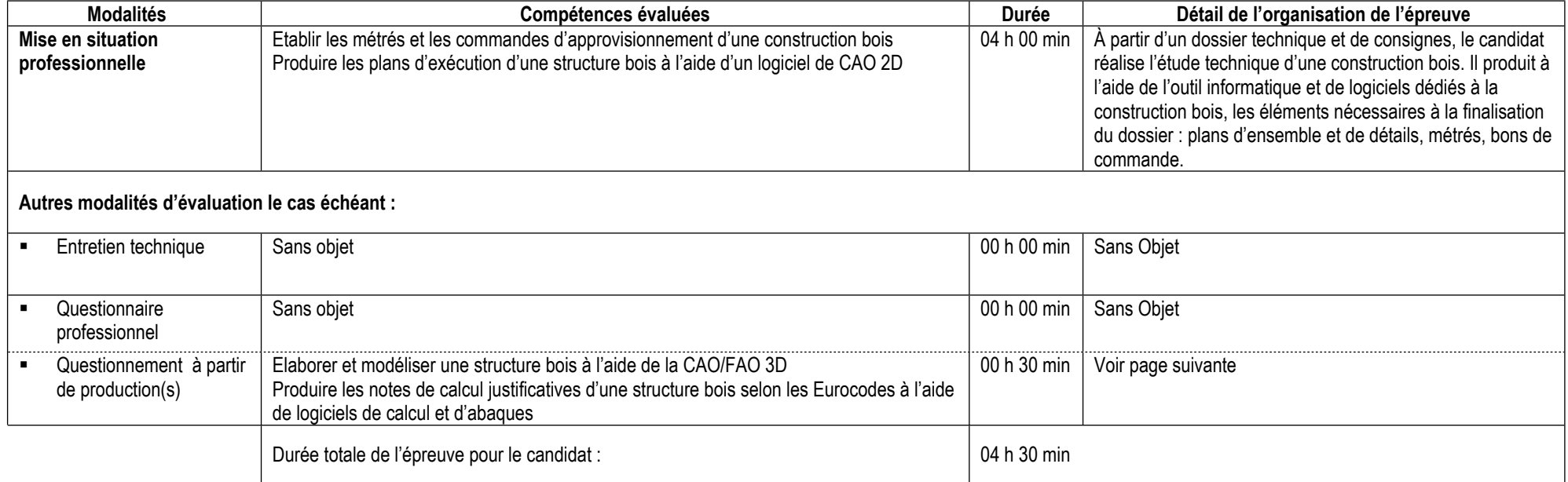

# **Informations complémentaires concernant la mise en situation professionnelle :**

Cette épreuve est organisée pour tous les candidats en simultané dans une salle de cours en présence d'un surveillant. Le candidat utilise l'outil informatique et des logiciels professionnels pour réaliser ses productions. Le candidat peut utiliser ses paramétrages pour le logiciel CAO/FAO 2D et 3D.

# **Informations complémentaires concernant le questionnement à partir de production(s) :**

En amont de la session d'examen, le candidat réalise des productions techniques conformément à un cahier des charges associé à un projet de construction bois. Le jour des épreuves, le jury questionne le candidat sur ses productions.

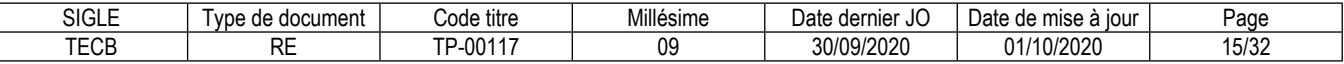

La production du candidat porte sur un projet de construction en bois comprenant impérativement des plans numériques en format standard dwg, un CCTP et un cahier des charges, suivant les caractéristiques suivantes :

- Maison individuelle de type T4 comprenant un seul étage ;
- Structure toute ou partie en ossature bois de type plateforme ;
- Charpente traditionnelle en bois, caissons de toiture ou chevrons autoporteurs ;
- La composition des parois extérieures, des planchers et du complexe de toiture fera appel à des produits couramment utilisés.

En amont de la session d'examen, le centre organisateur reçoit un dossier technique d'évaluation qui comprend un exemple de projet conforme aux exigences de l'évaluation.

Ce dossier décrit les productions (modèles 3D, plans et carnets de détails, notes de calculs) à réaliser par le candidat.

Au démarrage de l'épreuve, le candidat remet à l'organisateur ses productions sur support papier (hors modèles 3D), et sur support numérique (clef USB).

Pour l'évaluation, le candidat présente oralement pendant 00 h 10 min devant le jury ses productions. Pour cela, il dispose d'un poste de travail informatique. Puis, pendant 00 h 20 min, le candidat répond oralement aux questions du jury.

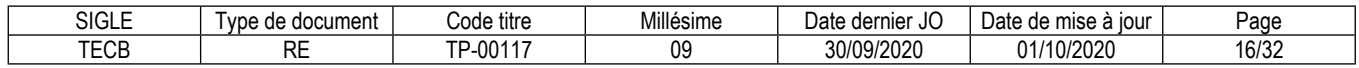

# **Conditions de présence et d'intervention du jury propre au CCP Réaliser l'étude technique d'exécution d'une structure bois**

Durée totale de présence du jury pendant l'épreuve du candidat : 00 h 30 min

Protocole d'intervention du jury :

Durée totale de présence du binôme d'évaluateurs pendant l'épreuve du candidat : 00 h 30 min

Protocole d'intervention du binôme d'évaluateurs :

Pour chaque candidat, l'intervention du jury se déroule en trois étapes :

00 h 20 min pour l'évaluation du dossier de l'épreuve de mise en situation professionnelle.

00 h 10 min pour l'appropriation du dossier de l'épreuve de questionnement à partir de production(s).

00 h 30 min avec le candidat pour la conduite de l'épreuve de questionnement à partir de production(s).

Le responsable de session doit prévoir un temps supplémentaire d'intervention du jury pour la prise de connaissance de l'épreuve et des dossiers candidats ainsi que la prise en compte des temps de correction et de délibération.

Conditions particulières de composition du jury : Sans objet

# **Conditions de surveillance et de confidentialité au cours de la session CCP**

Un surveillant d'examen est présent pendant toute la durée de l'épreuve de « Mise en situation professionnelle ».

Il veille au respect des conditions suivantes.

- les échanges oraux et via le réseau informatique entre les candidats sont respectivement interdits et bloqués ;

- l'usage de téléphones et autres terminaux est interdit.

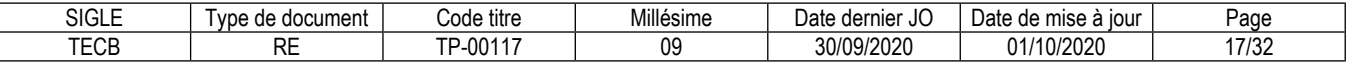

# **CCP**

# **Réaliser l'étude technique d'exécution de l'enveloppe extérieure d'une construction bois**

# **Modalités d'évaluation des compétences et organisation de l'épreuve**

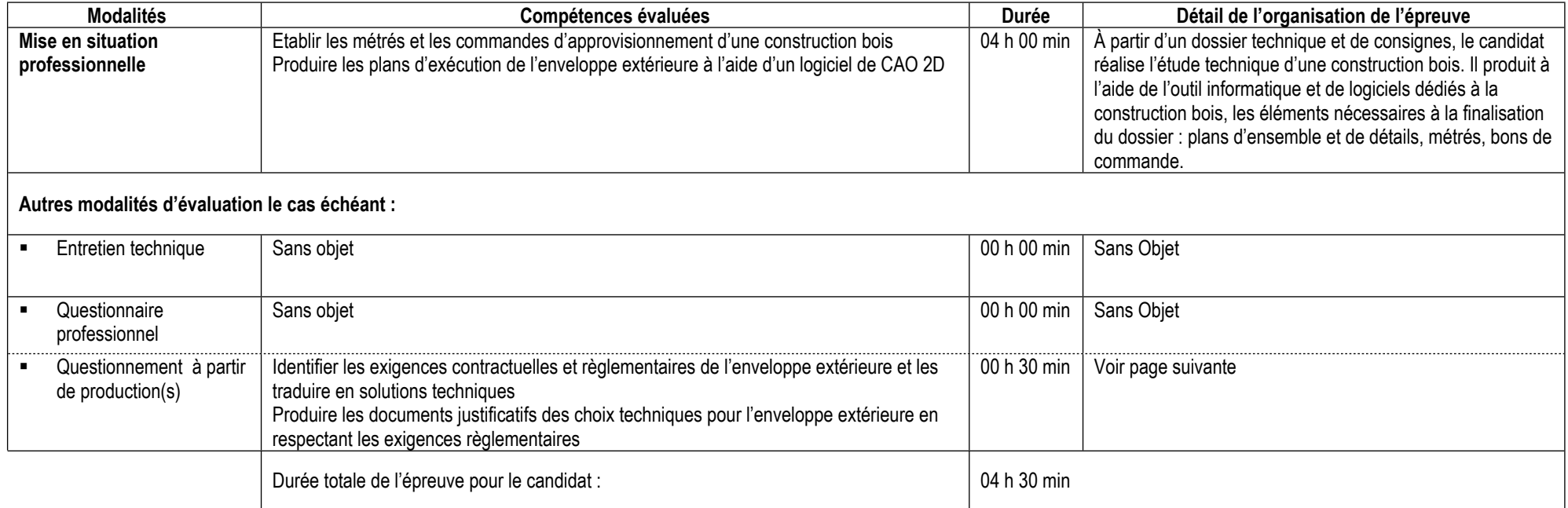

# **Informations complémentaires concernant la mise en situation professionnelle :**

Cette épreuve est organisée pour tous les candidats en simultané dans une salle de cours en présence d'un surveillant.

Le candidat utilise l'outil informatique et des logiciels professionnels pour réaliser ses productions.

Le candidat peut utiliser ses paramétrages pour le logiciel CAO/FAO 2D et 3D.

# **Informations complémentaires concernant le questionnement à partir de production(s) :**

En amont de la session d'examen, le candidat réalise des productions techniques conformément à un cahier des charges associé à un projet de construction bois. Le jour des épreuves, le jury questionne le candidat sur ses productions.

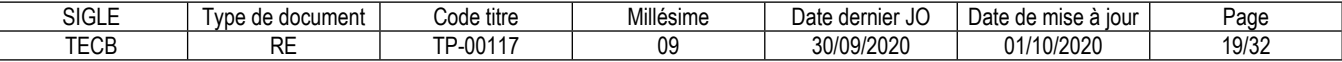

La production du candidat porte sur un projet de construction en bois comprenant impérativement des plans numériques en format standard dwg, un CCTP et un cahier des charges, suivant les caractéristiques suivantes :

- Maison individuelle de type T4 comprenant un seul étage ;
- Structure toute ou partie en ossature bois de type plateforme ;
- Charpente traditionnelle en bois, caissons de toiture ou chevrons autoporteurs ;
- La composition des parois extérieures, des planchers et du complexe de toiture fera appel à des produits couramment utilisés.

En amont de la session d'examen, le centre organisateur reçoit un dossier technique d'évaluation qui comprend un exemple de projet conforme aux exigences de l'évaluation.

Ce dossier décrit les productions (modèles 3D, plans et carnets de détails, documents justificatifs) à réaliser par le candidat.

Au démarrage de l'épreuve, le candidat remet à l'organisateur ses productions sur support papier (hors modèles 3D), et sur support numérique (clef USB).

Pour l'évaluation, le candidat présente oralement pendant 00 h 10 min devant le jury ses productions. Pour cela, il dispose d'un poste de travail informatique. Puis, pendant 00 h 20 min, le candidat répond oralement aux questions du jury.

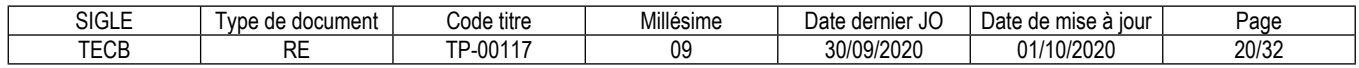

# **Conditions de présence et d'intervention du jury propre au CCP Réaliser l'étude technique d'exécution de l'enveloppe extérieure d'une construction bois**

Durée totale de présence du jury pendant l'épreuve du candidat : 00 h 30 min

Protocole d'intervention du jury : Durée totale de présence du binôme d'évaluateurs pendant l'épreuve du candidat : 00 h 30 min

Protocole d'intervention du binôme d'évaluateurs : Pour chaque candidat, l'intervention du jury se déroule en trois étapes :

00 h 20 min pour l'évaluation du dossier de l'épreuve de mise en situation professionnelle.

00 h 10 min pour l'appropriation du dossier de l'épreuve de questionnement à partir de production(s).

00 h 30 min avec le candidat pour la conduite de l'épreuve de questionnement à partir de production(s).

Le responsable de session doit prévoir un temps supplémentaire d'intervention du jury pour la prise de connaissance de l'épreuve et des dossiers candidats ainsi que la prise en compte des temps de correction et de délibération.

Conditions particulières de composition du jury : Sans objet

# **Conditions de surveillance et de confidentialité au cours de la session CCP**

Un surveillant d'examen est présent pendant toute la durée de l'épreuve de « Mise en situation professionnelle ».

Il veille au respect des conditions suivantes.

- les échanges oraux et via le réseau informatique entre les candidats sont respectivement interdits et bloqués

- l'usage de téléphones et autres terminaux est interdit.

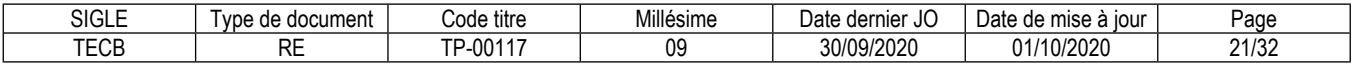

# **Annexe 1**

# **Plateau technique d'évaluation**

# **Technicien d'études en construction bois**

# **Locaux**

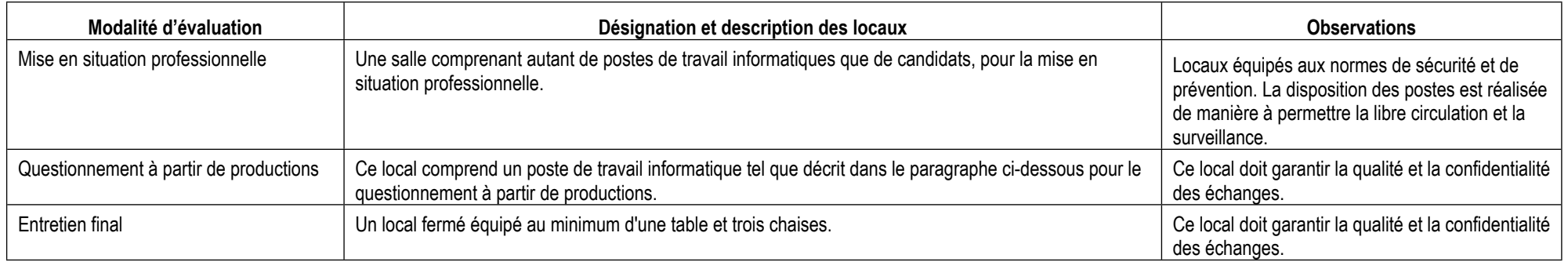

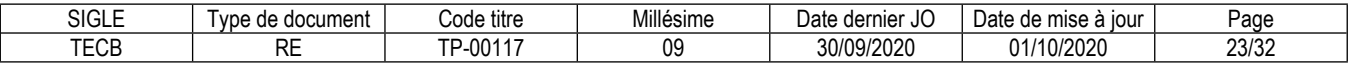

# **Ressources (pour un candidat)**

Certaines ressources peuvent être partagées par plusieurs candidats.

Leur nombre est indiqué dans la colonne « Nombre maximal de candidats pouvant partager la ressource en simultané pendant l'épreuve »

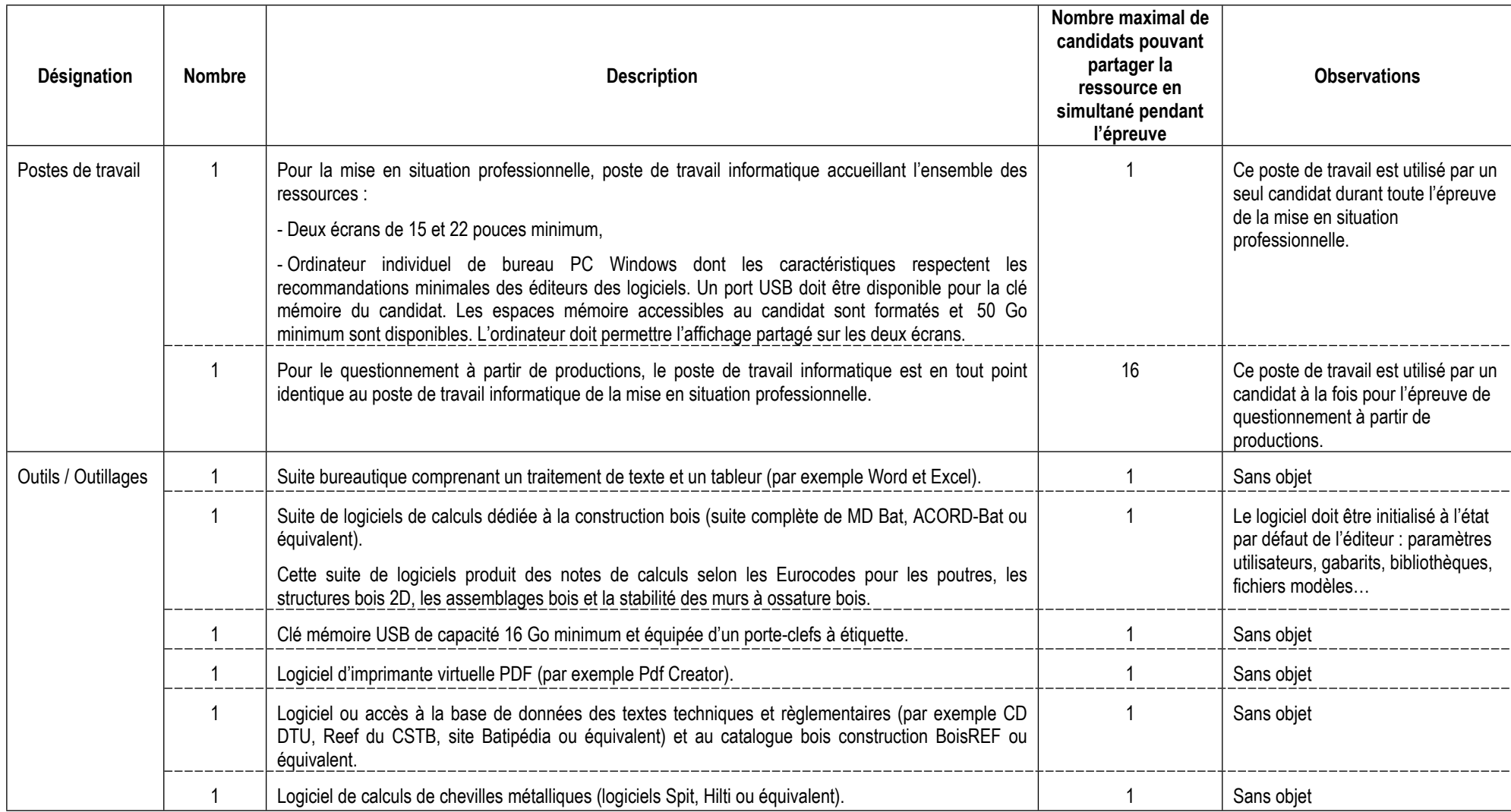

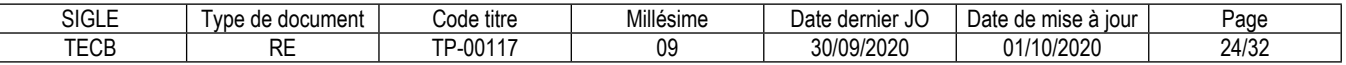

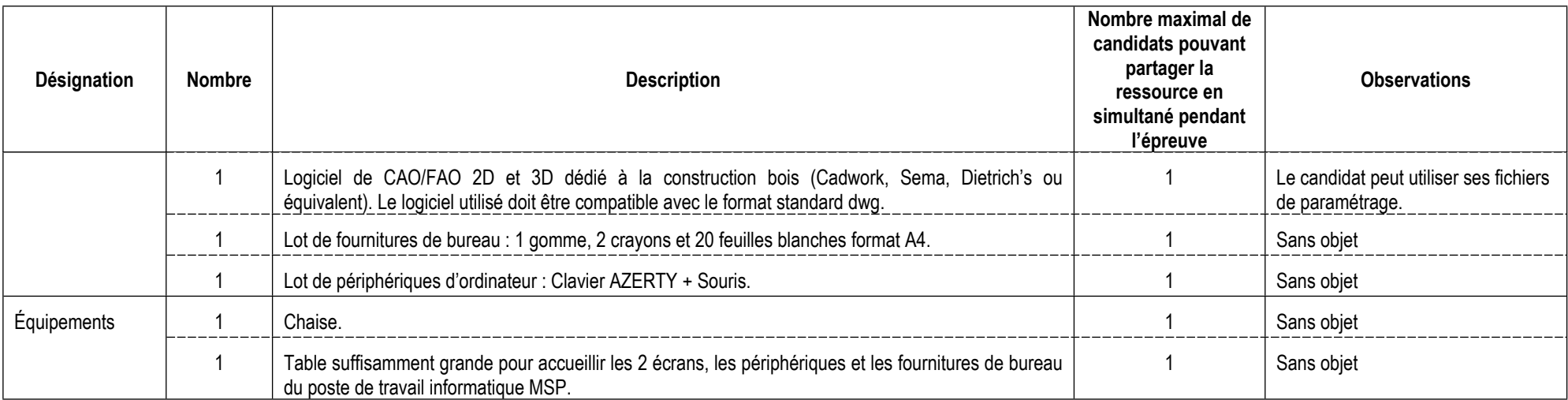

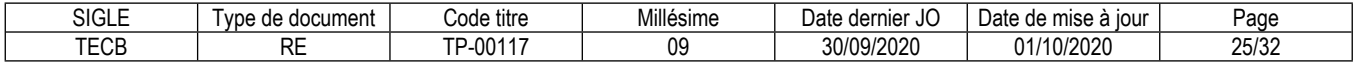

# **ANNEXE 2**

# **CORRESPONDANCES DU TP**

Le titre professionnel Technicien d'études en construction bois est composé de certificats de compétences professionnelles (CCP) dont les correspondances sont :

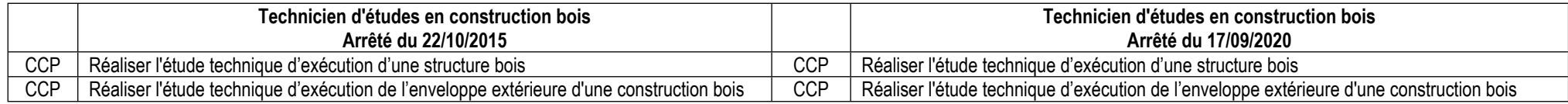

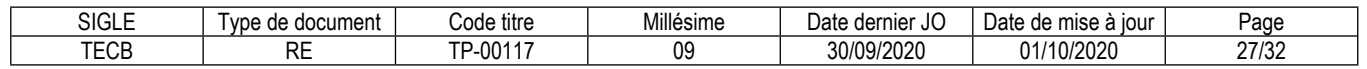

# **Annexe 3**

# **Glossaire des modalités d'évaluation du référentiel d'évaluation (RE)**

# **Mise en situation professionnelle**

Il s'agit d'une reconstitution qui s'inspire d'une situation professionnelle représentative de l'emploi visé par le titre. Elle s'appuie sur le plateau technique d'évaluation défini dans l'annexe 1 du référentiel d'évaluation.

#### **Présentation d'un projet réalisé en amont de la session**

Lorsqu'une mise en situation professionnelle est impossible à réaliser, il peut y avoir présentation d'un projet réalisé dans le centre de formation ou en entreprise. Dans cette hypothèse, le candidat prépare ce projet en amont de la session. Dans ce cas, la rubrique « Informations complémentaires concernant la présentation du projet réalisé en amont de la session » mentionne en quoi consiste ce projet.

#### **Entretien technique**

L'entretien technique peut être prévu par le référentiel d'évaluation. Sa durée et son périmètre de compétences sont précisés. Il permet si nécessaire d'analyser la mise en situation professionnelle et/ou d'évaluer une (des) compétence(s) particulière(s).

# **Questionnaire professionnel**

Il s'agit d'un questionnaire écrit passé sous surveillance. Cette modalité est nécessaire pour certains métiers lorsque la mise en situation ne permet pas d'évaluer certaines compétences ou connaissances, telles des normes de sécurité. Les questions peuvent être de type questionnaire à choix multiples (QCM), semi-ouvertes ou ouvertes.

# **Questionnement à partir de production(s)**

Il s'agit d'une réalisation particulière (dossier, objet…) élaborée en amont de la session par le candidat, pour évaluer certaines des compétences non évaluables par la mise en situation professionnelle. Elle donne lieu à des questions spécifiques posées par le jury. Dans ce cas, la rubrique « Informations complémentaires concernant le questionnement à partir de production(s) » mentionne en quoi consiste/nt cette/ces production(s).

#### **Entretien final**

Il permet au jury de s'assurer, que le candidat possède :

La compréhension et la vision globale du métier quel qu'en soit le contexte d'exercice ;

La connaissance et l'appropriation de la culture professionnelle et des représentations du métier.

Lors de l'entretien final, le jury dispose de l'ensemble du dossier du candidat, dont son dossier professionnel.

\*\*\*\*\*\*\*\*\*\*

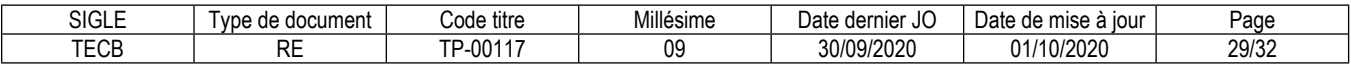

#### **Reproduction interdite**

Article L 122-4 du code de la propriété intellectuelle "Toute représentation ou reproduction intégrale ou partielle faite sans le consentement de l'auteur ou de ses ayants droit ou ayants cause est illicite. Il en est de même pour la traduction, l'adaptation ou la transformation, l'arrangement ou la reproduction par un art ou un procédé quelconque."

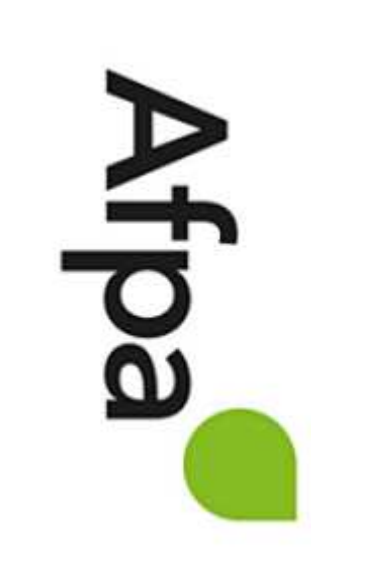